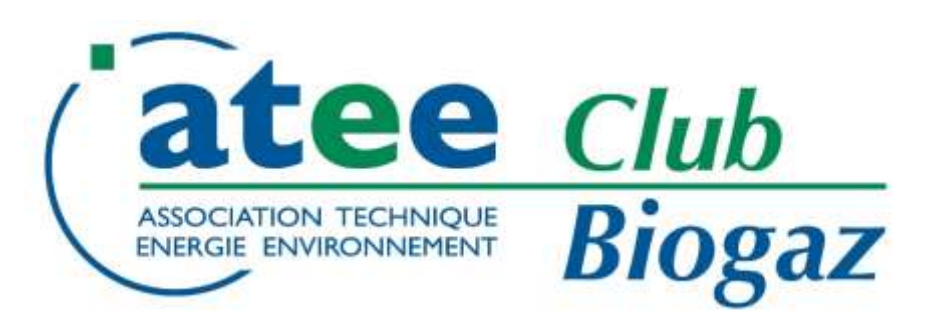

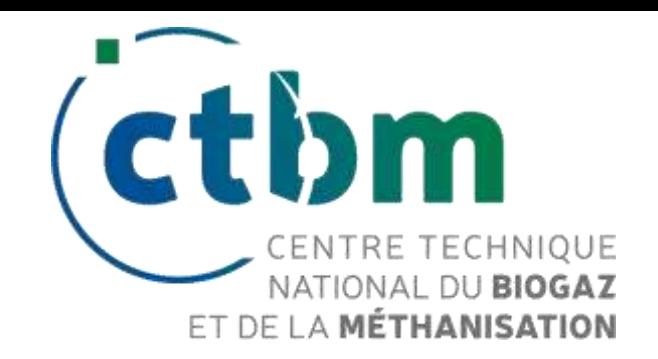

# **FLEXIMETHA :**

# Flexibilisation de la production de biométhane pour répondre aux contraintes du réseau

Sébastien Pommier – INSA Toulouse Simon Métivier - SOLAGRO

04/12/2023

# **Centre Technique national du Biogaz et de la Méthanisation**

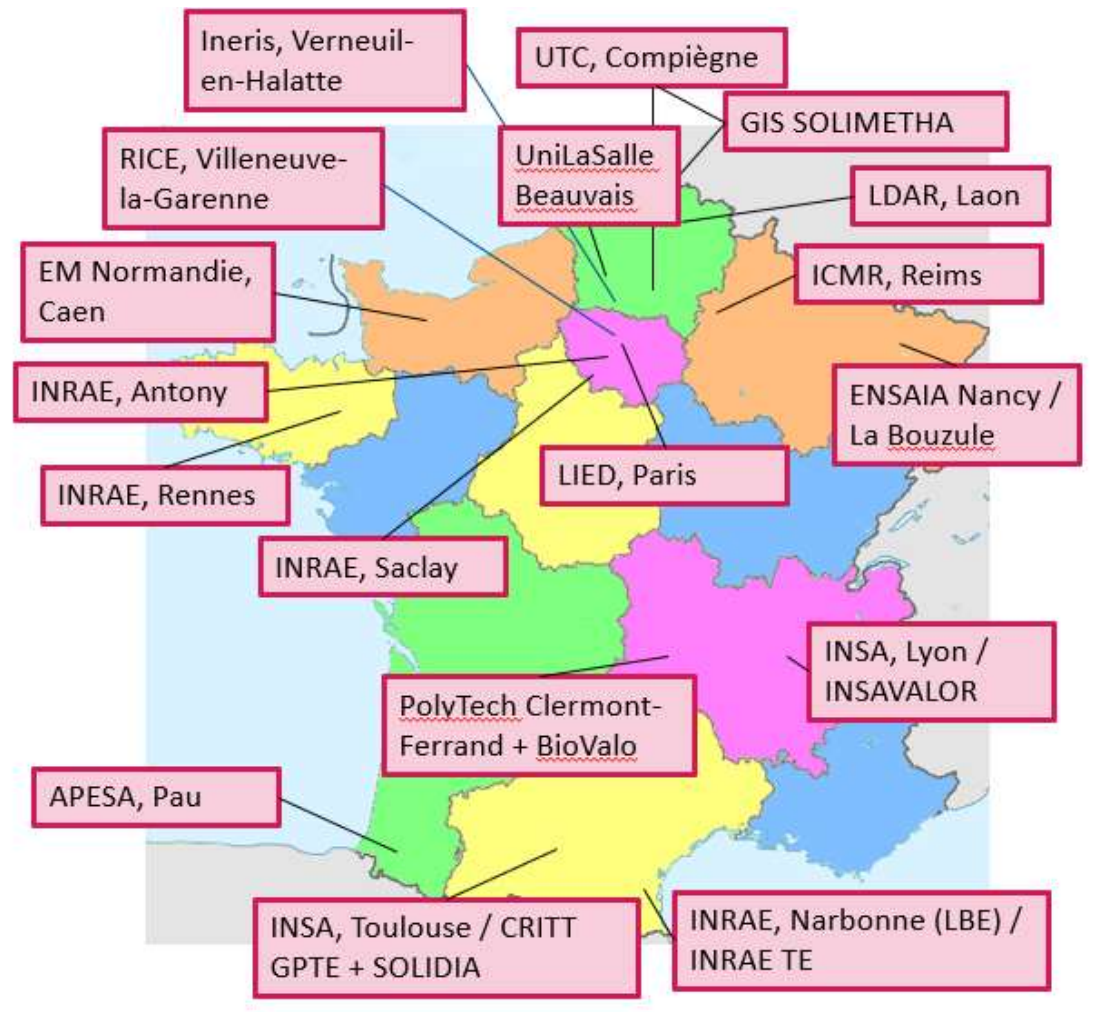

- Réseau des laboratoires
- Vecteur de diffusion des connaissances ([InfoMétha.org](https://www.infometha.org/) et [webinaires\)](https://atee.fr/energies-renouvelables/club-biogaz/ctbm/webinaires-du-ctbm)
- [Co-organisateur des Journées Recherche](https://atee.fr/energies-renouvelables/club-biogaz/ctbm/jri-biogaz-et-methanisation) Innovation
- $GT:$  Valorisation du CO<sub>2</sub>, Formations, Emissions fugitives
- Entité du Club Biogaz de l'ATEE, basée à La Défense
- Soutenu par l'ADEME depuis 2019

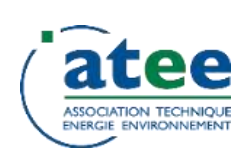

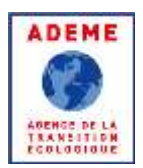

ctbm

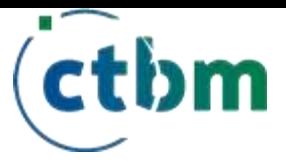

# FLEXIMETHA

Flexibilisation de la production de biométhane pour répondre aux contraintes du réseau

> *Sébastien Pommier – INSA Toulouse Simon Métivier – SOLAGRO*

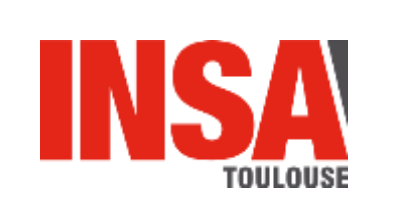

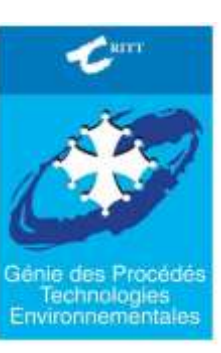

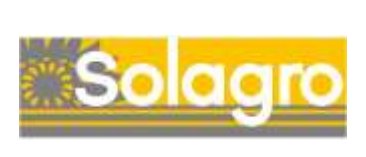

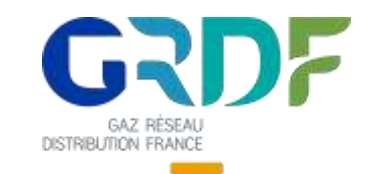

**EBINAIRE ATEE WEBINAIRE ATEE**

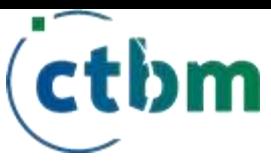

Flexibilité recherchée

# **Intrants**

- Composition de l'alimentation
- Charge admise
- Arrêts d'approvisionnement

# **Réseaux**

- Adaptation aux usages
- Modulation selon marchés « spot »
- Besoins en surproduction/effacement

Quelles conditions pour un changement de paradigme sur la stratégie d'alimentation des digesteurs ?

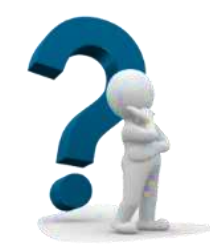

Comportement des consortiums microbiens face à ces variations de charge

Dimensionnement et conduite des procédés

Business plan des installations

Flexibilité subie

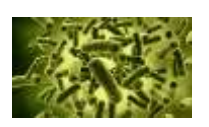

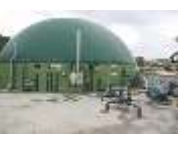

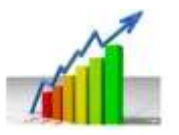

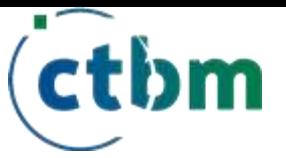

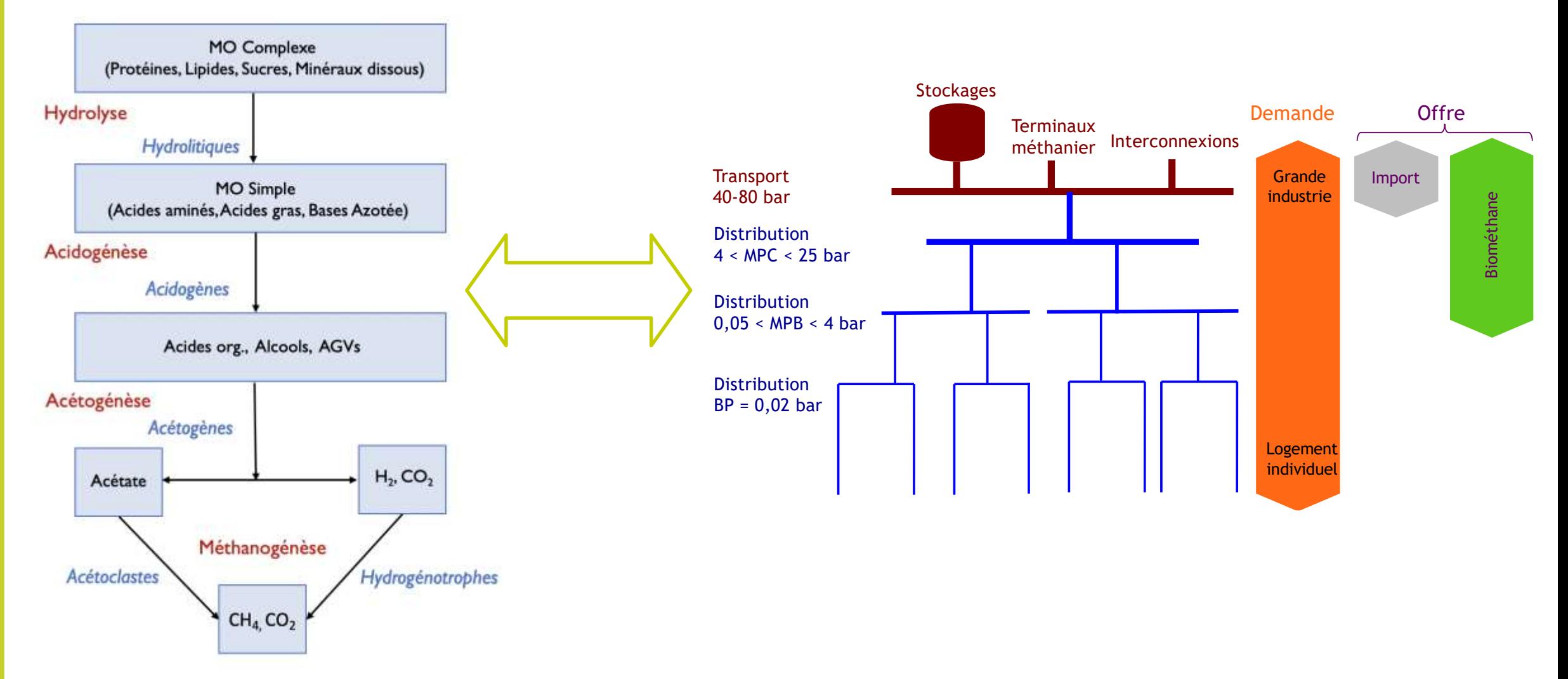

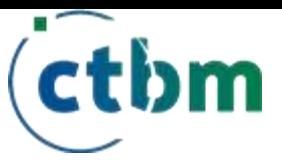

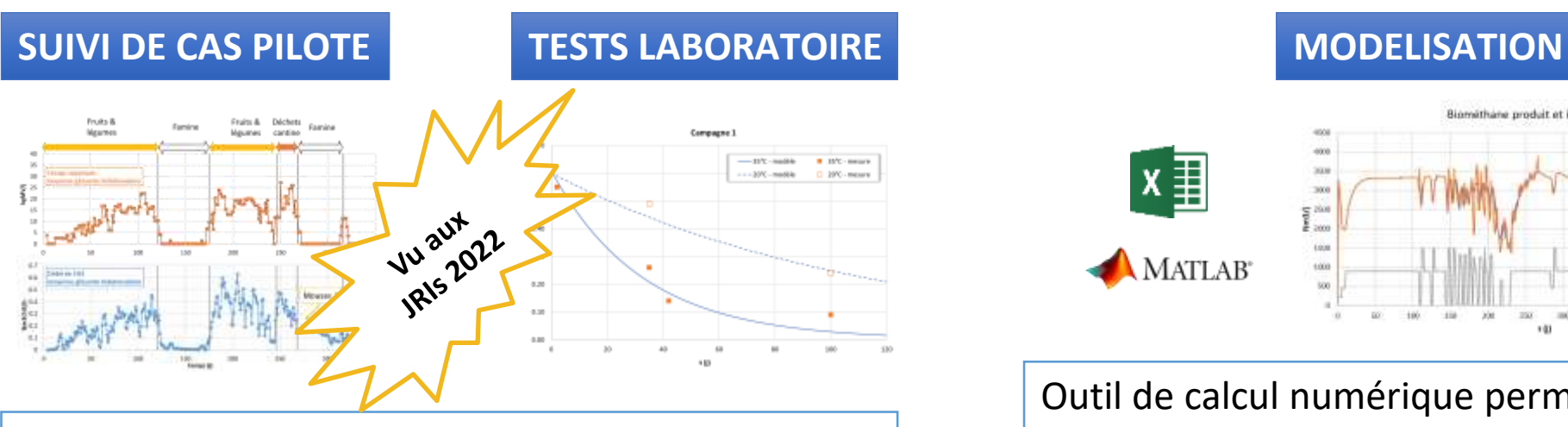

Données sur la désactivation biologique en cas de famine ou de sous-charge

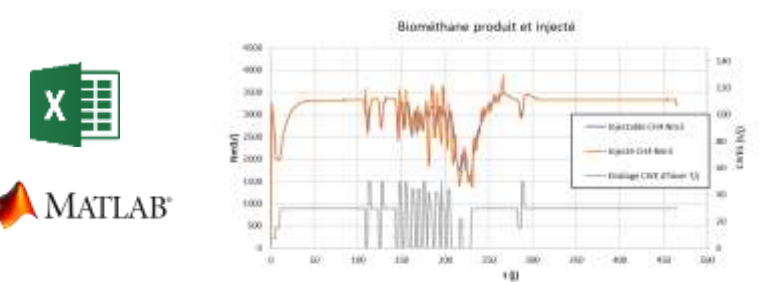

Outil de calcul numérique permettant la simulation dynamique d'une installation de méthanisation avec injection de biométhane

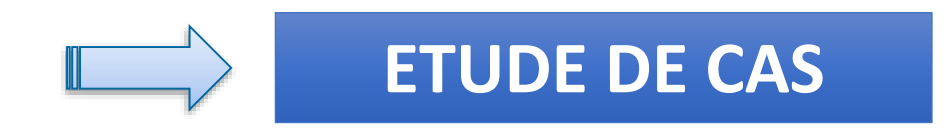

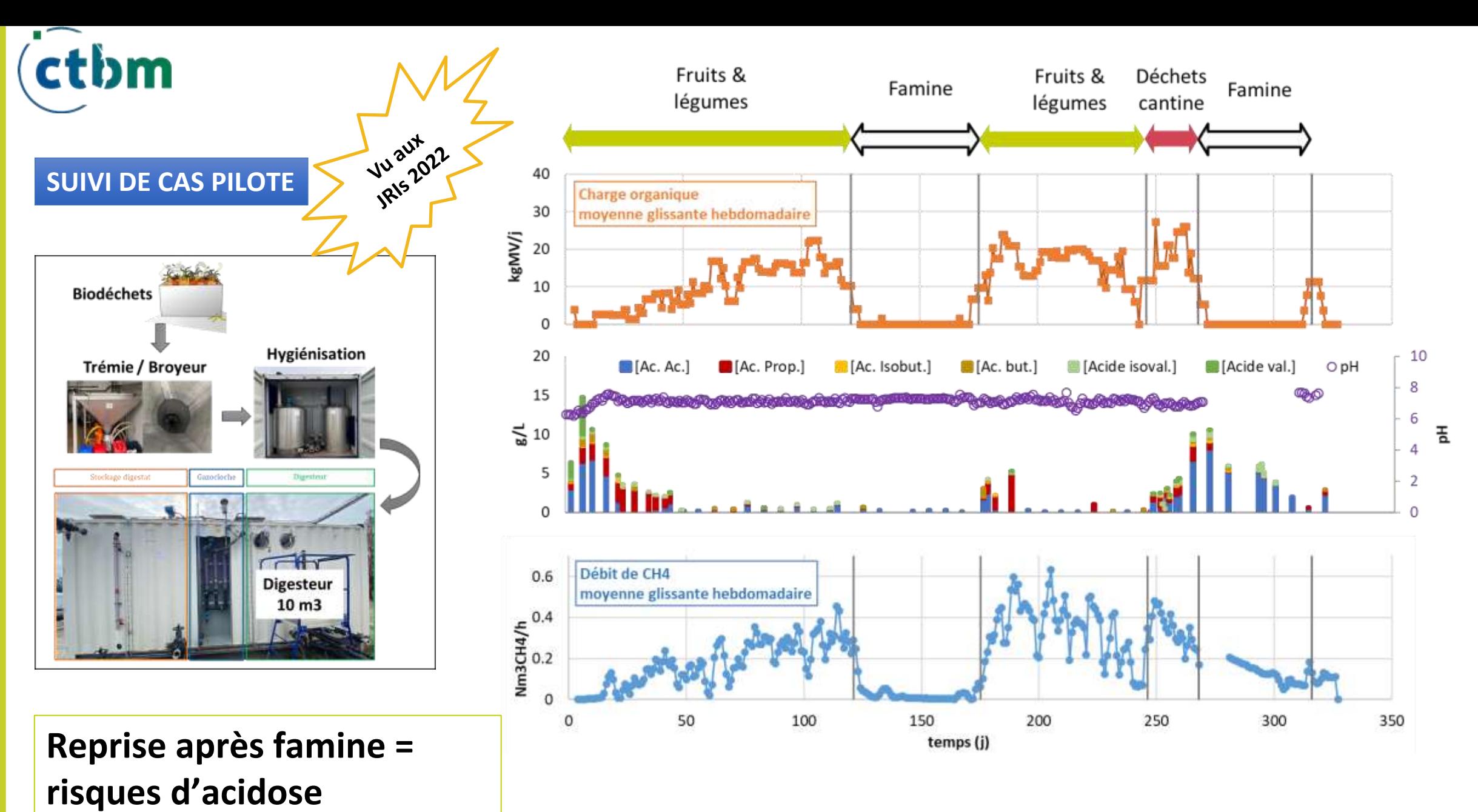

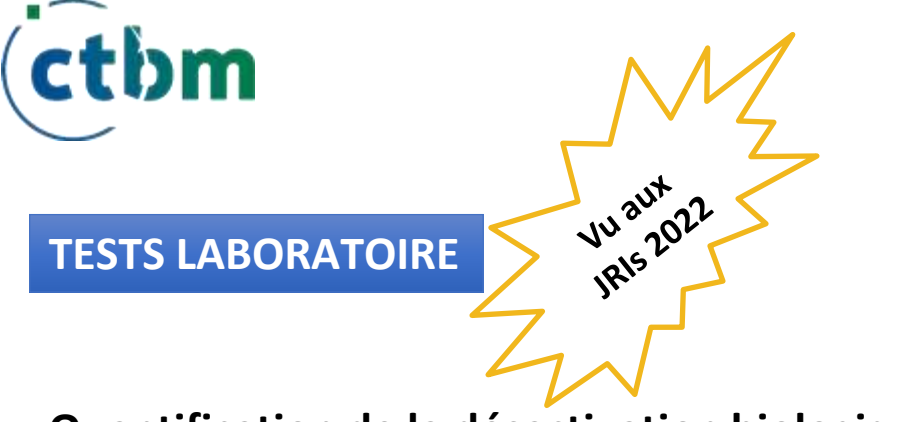

**Quantification de la désactivation biologique en cas de famine ou de sous-charge**

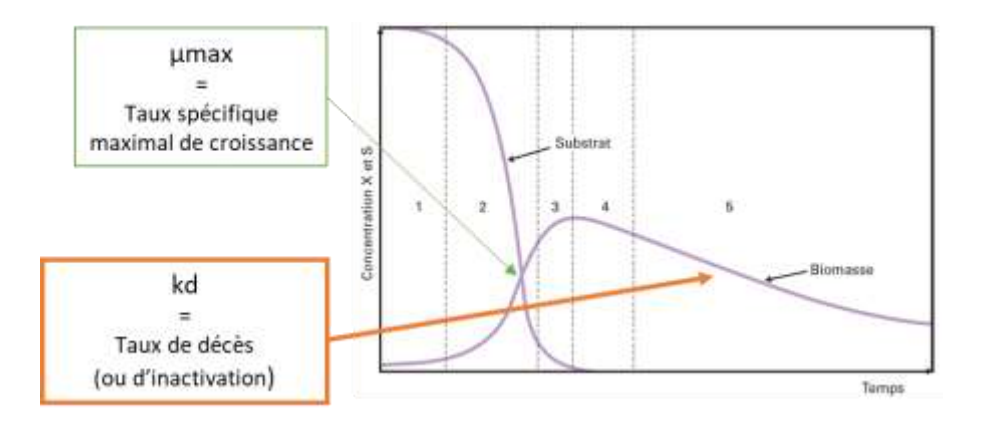

**Constantes de désactivation à réévaluer à la hausse par rapport à la littérature**

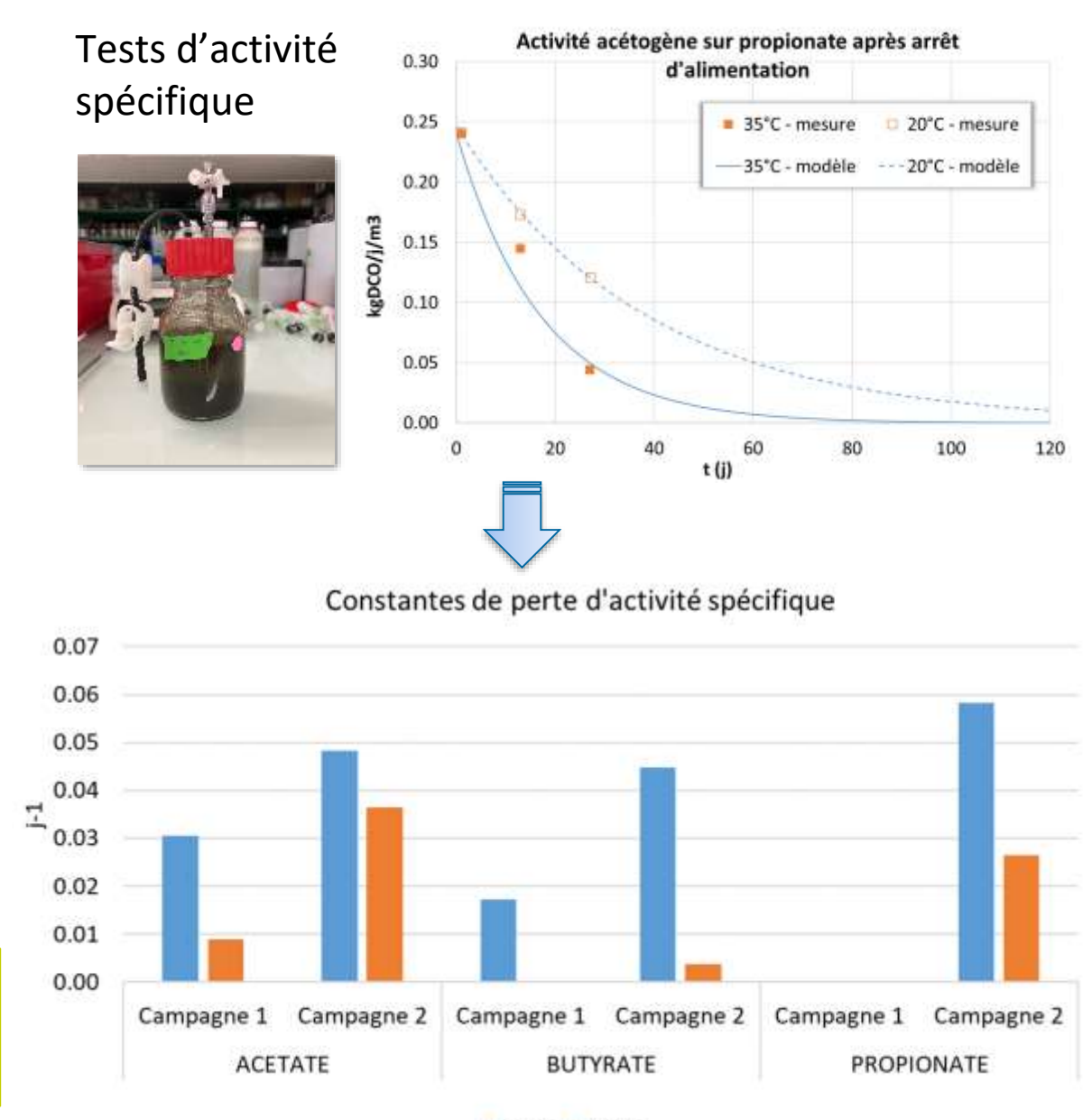

■ 35°C ■ 20°C

# **ATEE WEBINAIRE ATEE** EBINAIRE

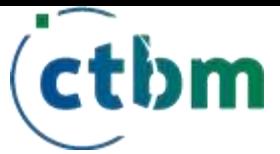

# **MODELISATION**

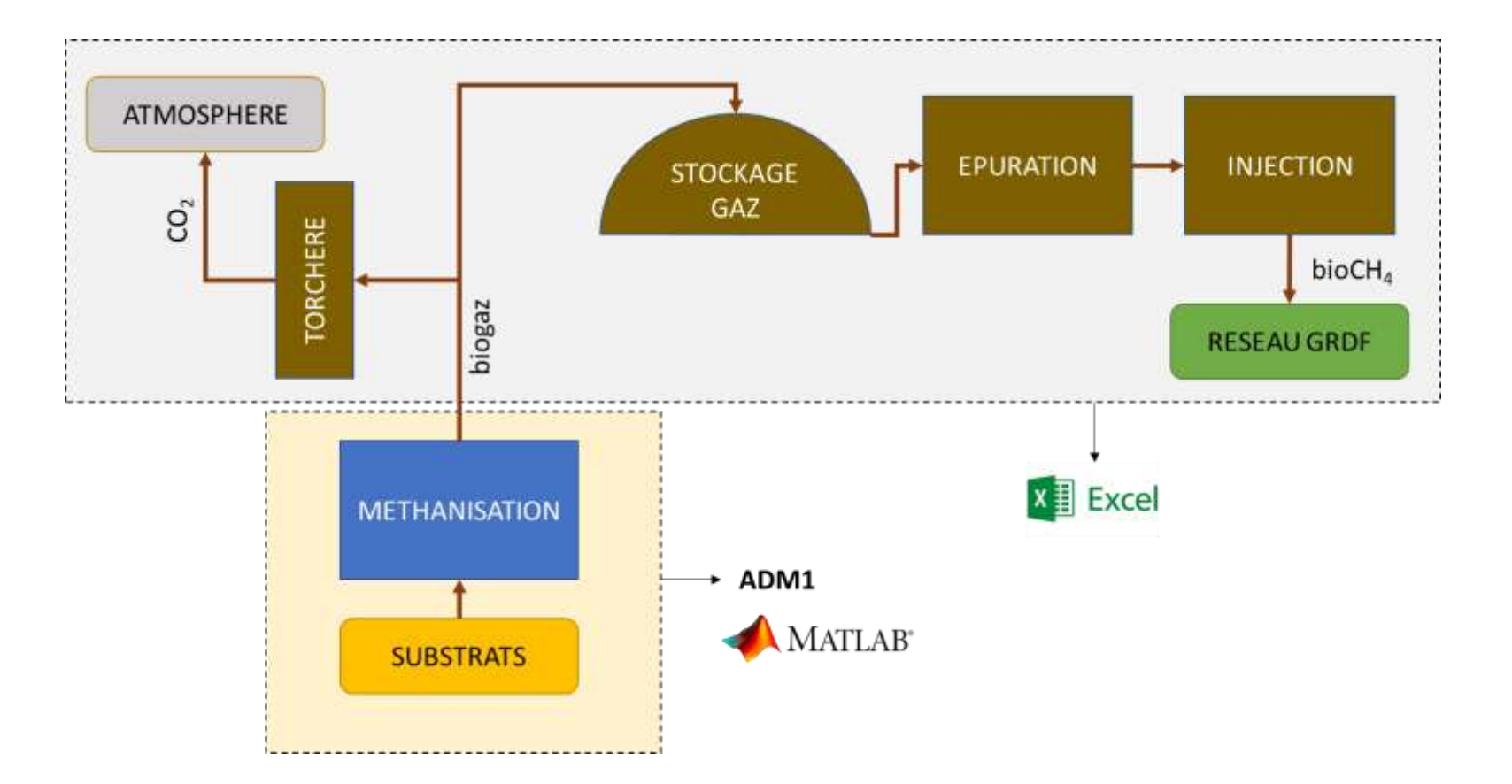

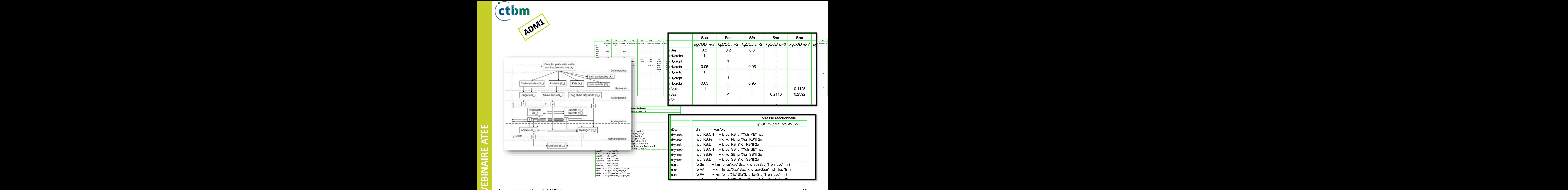

rSh2 0 0 0 0 0 0 0 -1 0.94 -0.0165625 -0.000375 0 0 0 0 0 0 0 0 0 0 0 0 0 0 0.06 0 0 0 0 0 rme,H2 = km\_me\_h2\*Xh2\*Sh2/(k\_s\_h2+Sh2)\*fph\_me\_h2\*fi\_ni

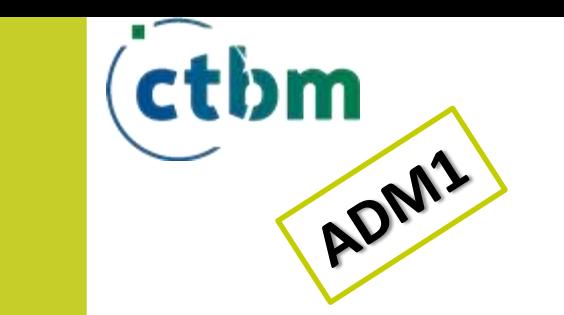

### **Composition substrats**

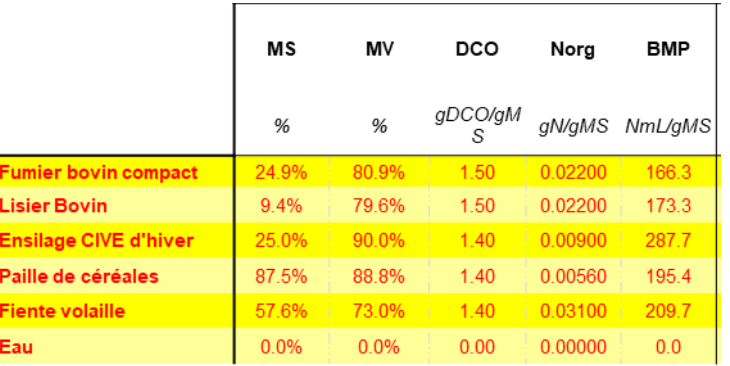

## **Paramètres physico -chimiques**

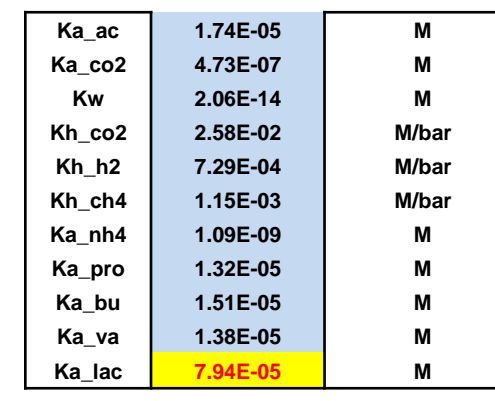

## **Programme d'alimentation**

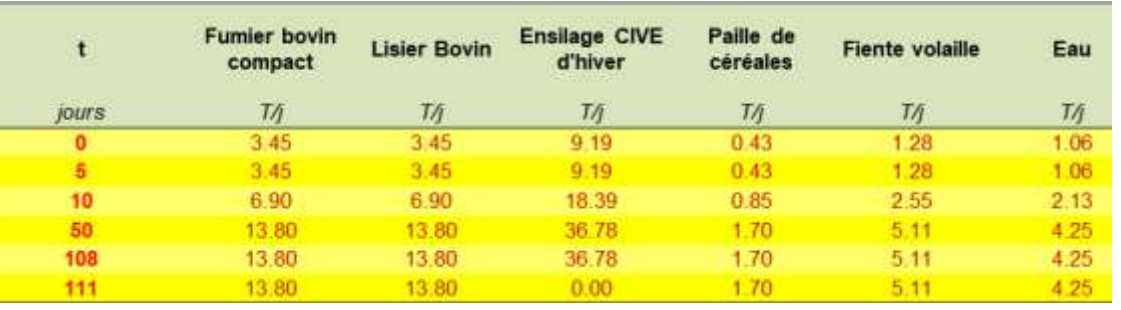

### **Paramètres cinétiques**

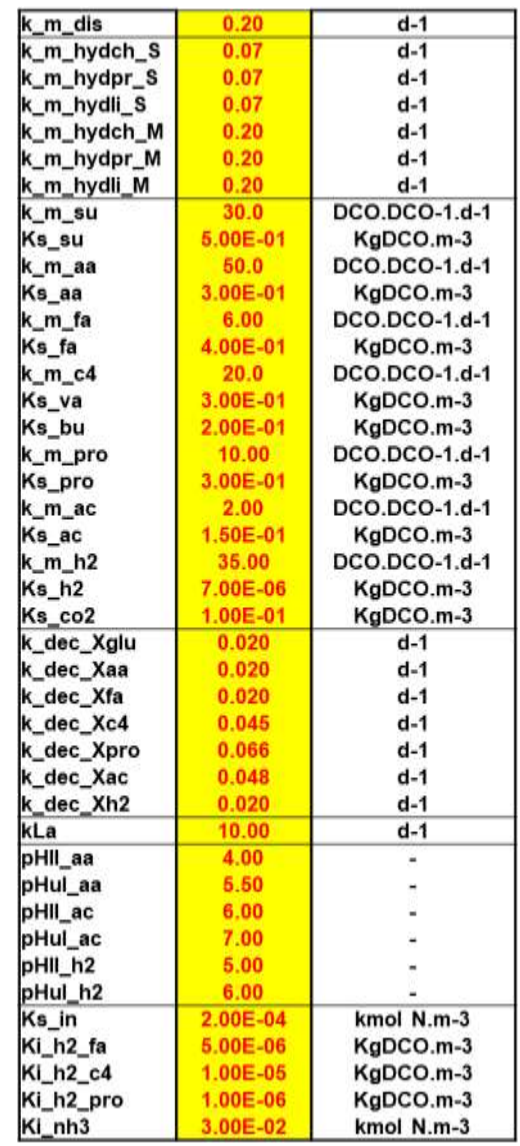

#### Webinaire Fleximetha – 04/12/2023 11

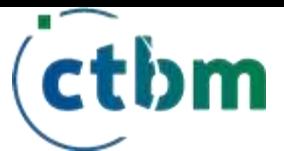

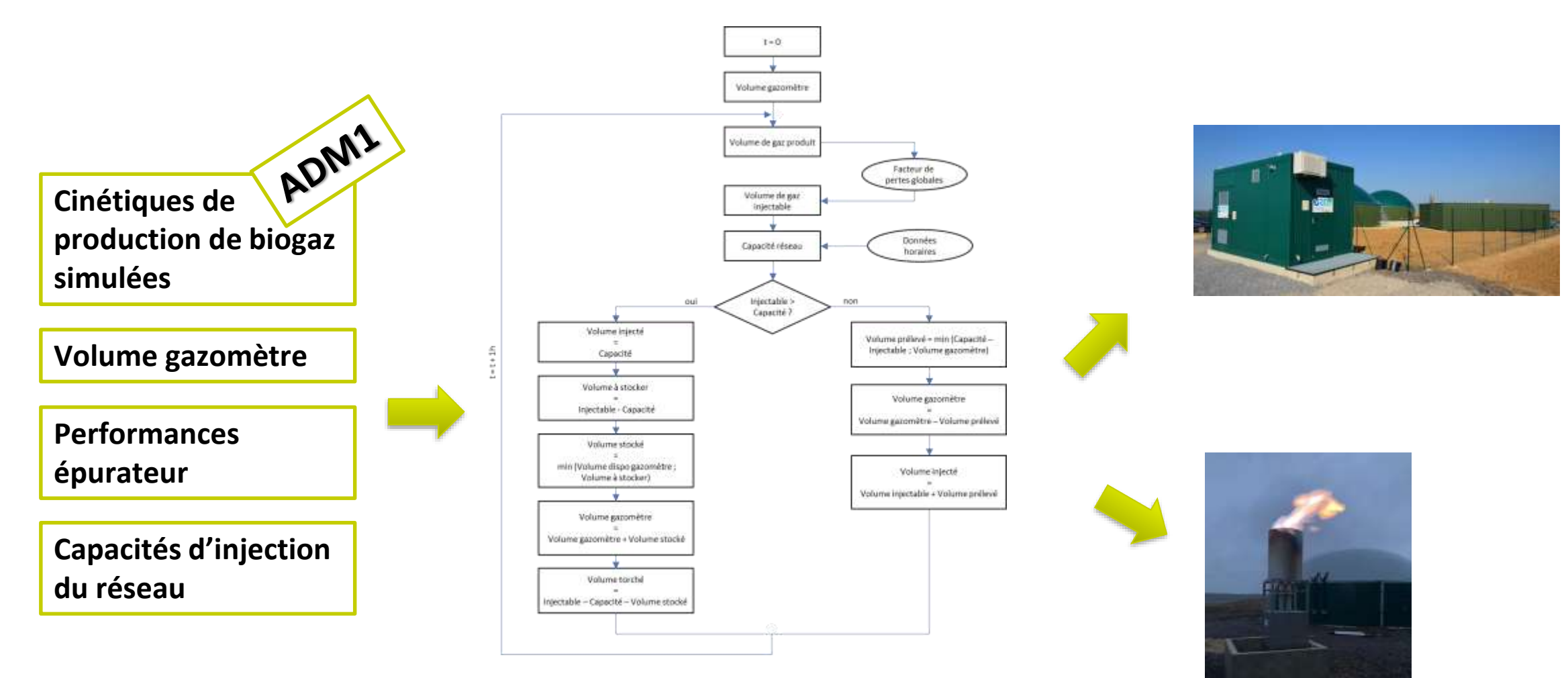

**Calcul des quantités de gaz injectées, torchées et stockées dans le gazomètre** *Pas de temps = 1 heure* 

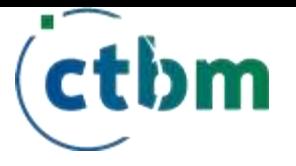

# Problématique réseaux

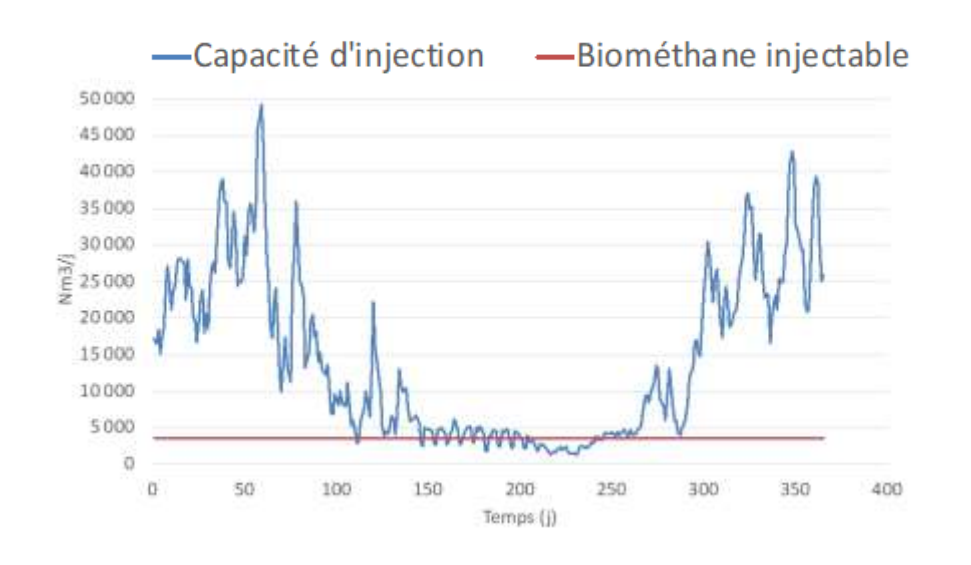

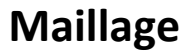

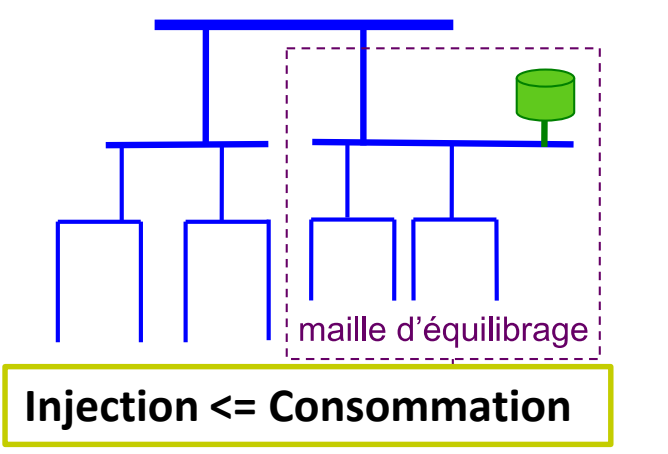

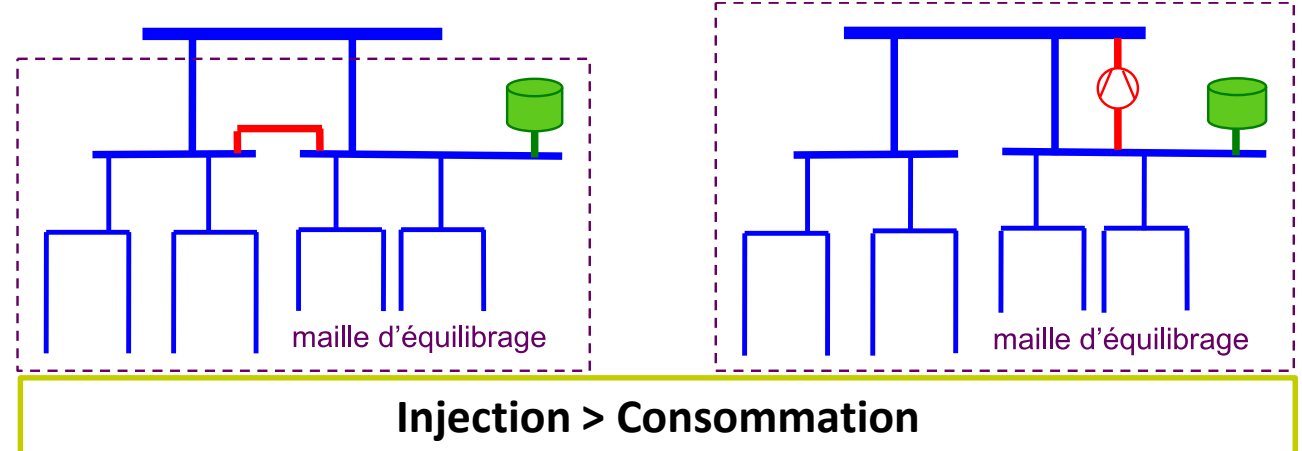

**Rebours** 

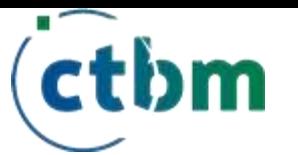

# Maille considérée

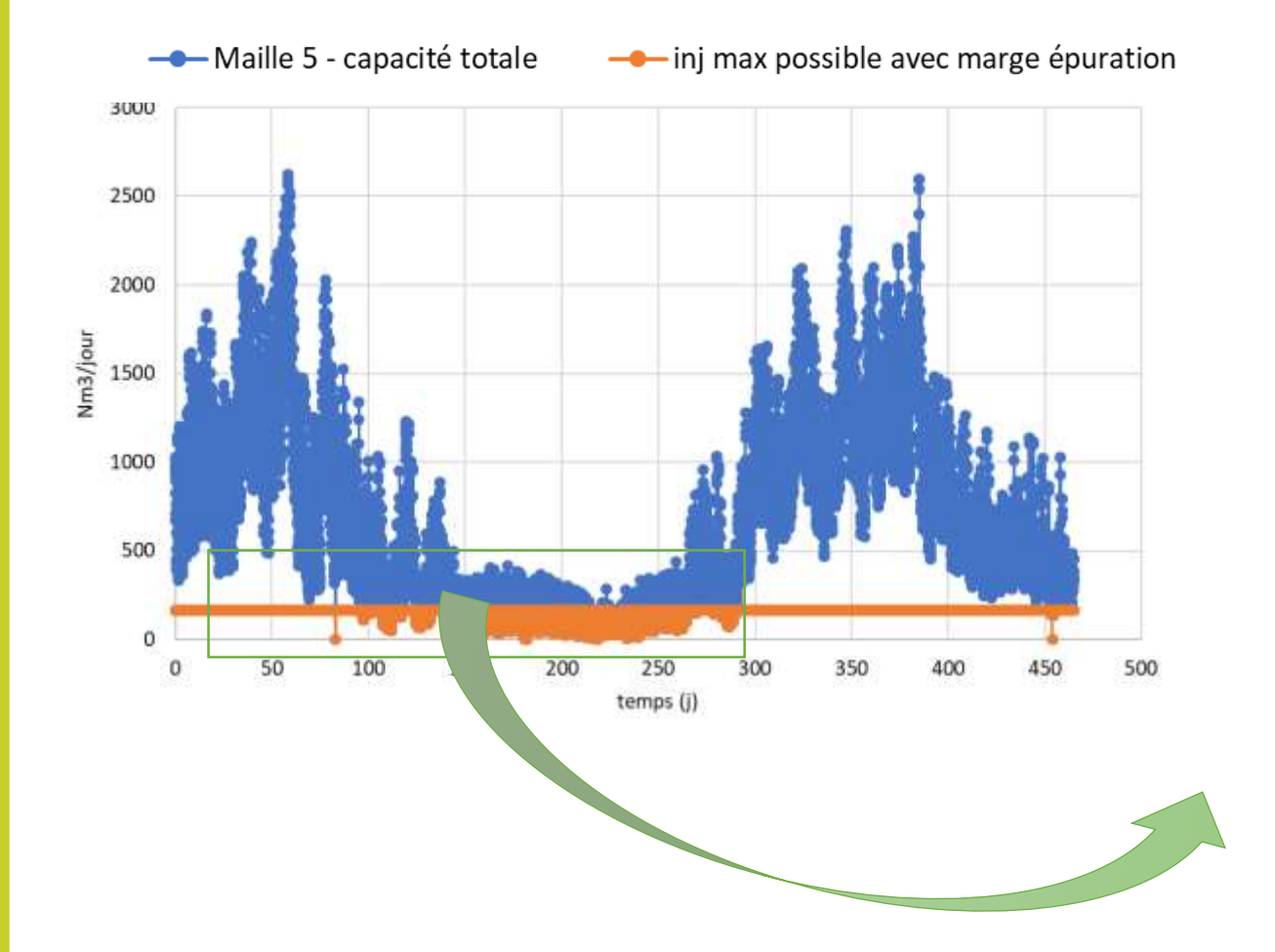

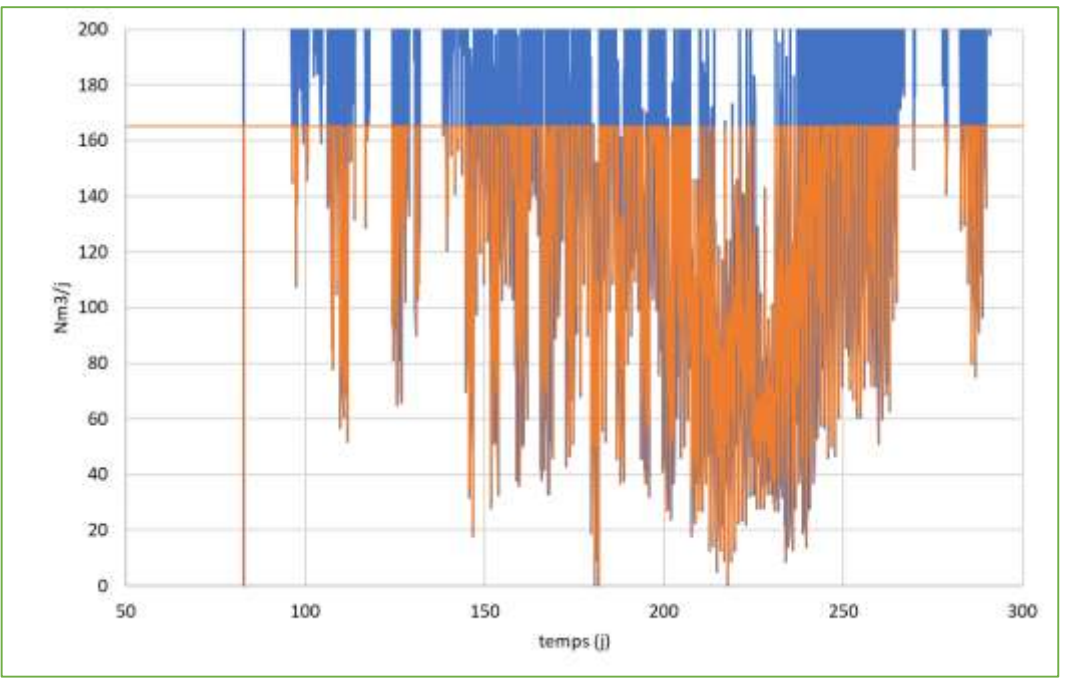

Production > capacité maille sur plusieurs périodes

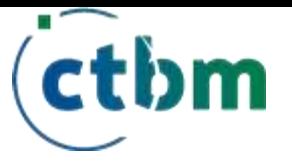

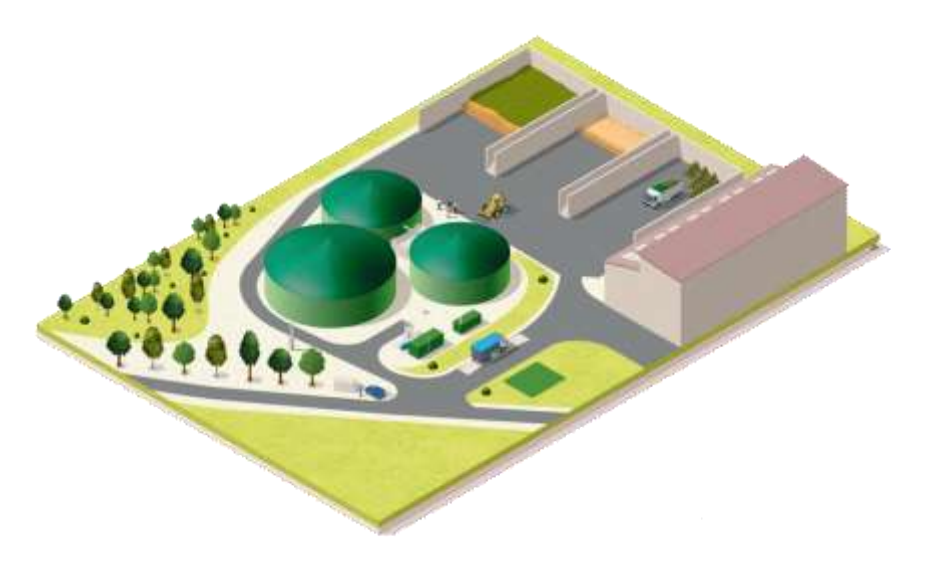

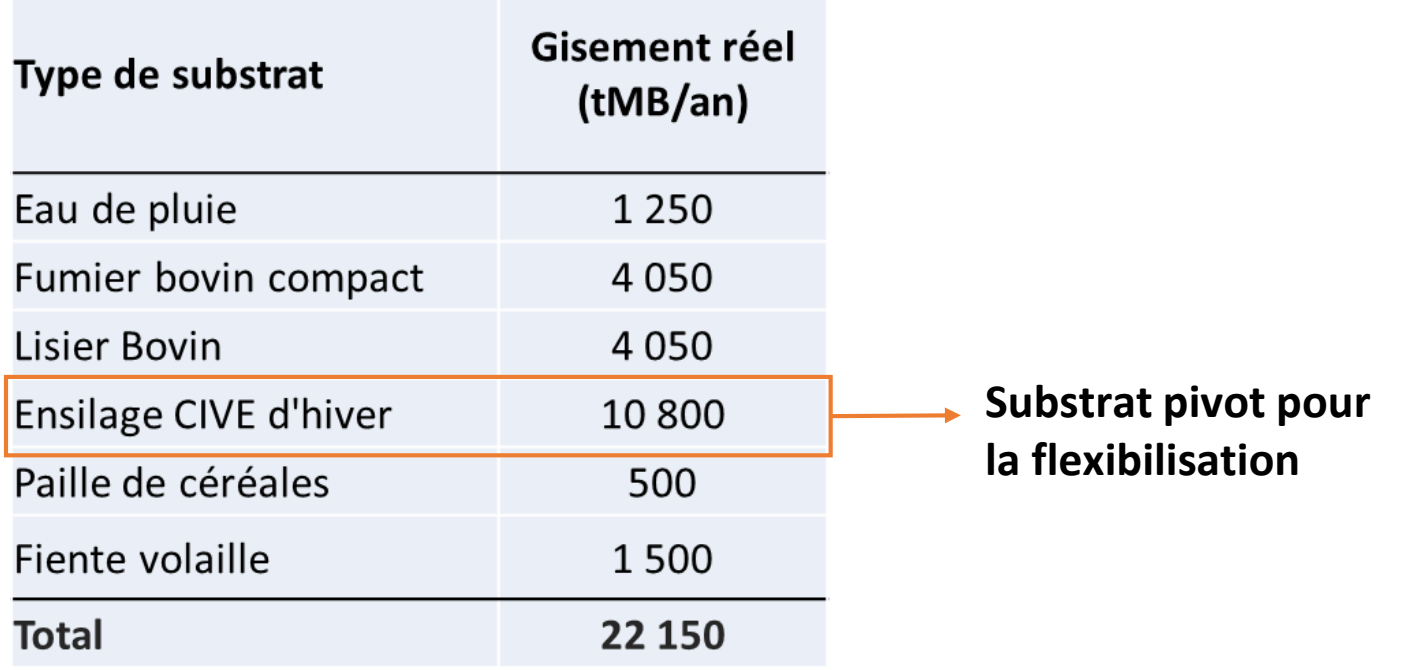

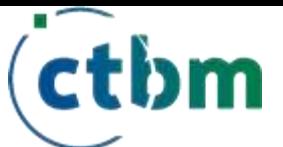

# Cas d'unité de méthanisation étudié

Gazomètre : 1200 m3 (8h de stockage) Digesteur : 4250 m3 Temps de séjour = 70 jours Taux de disponibilité du CH4 pour injection = 91,2%

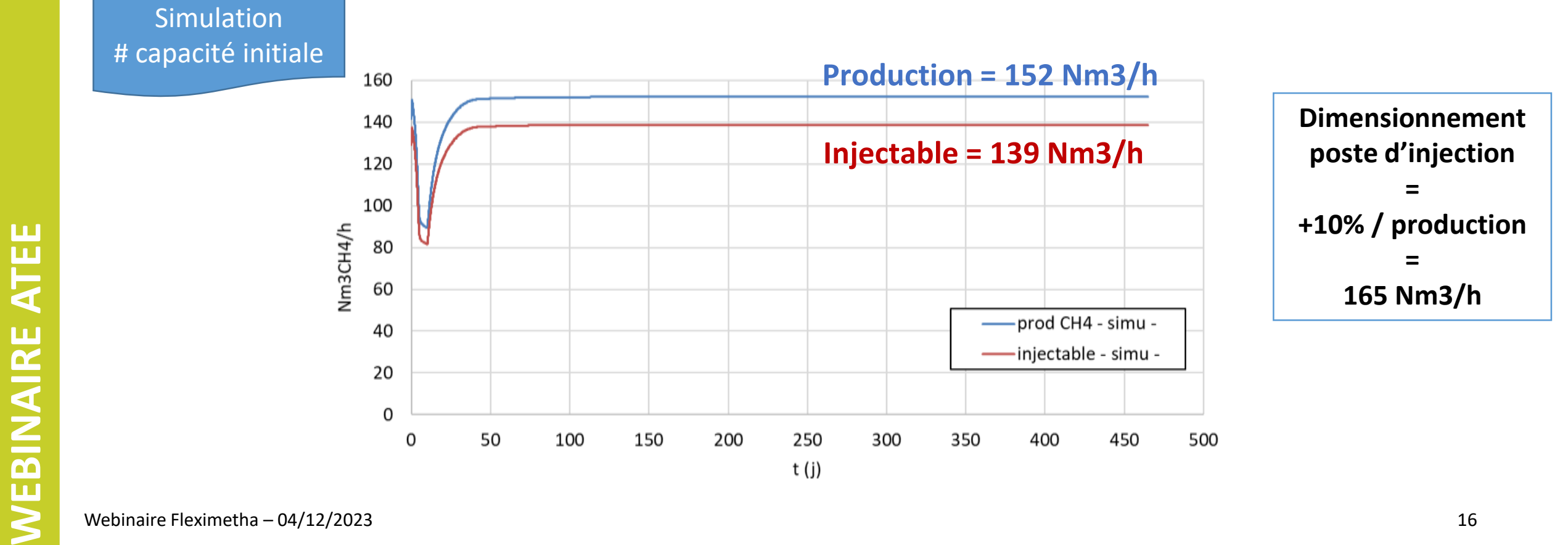

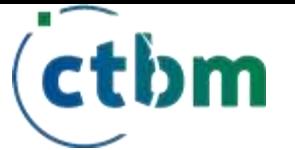

# Approche pour analyser des scénarios flexibles

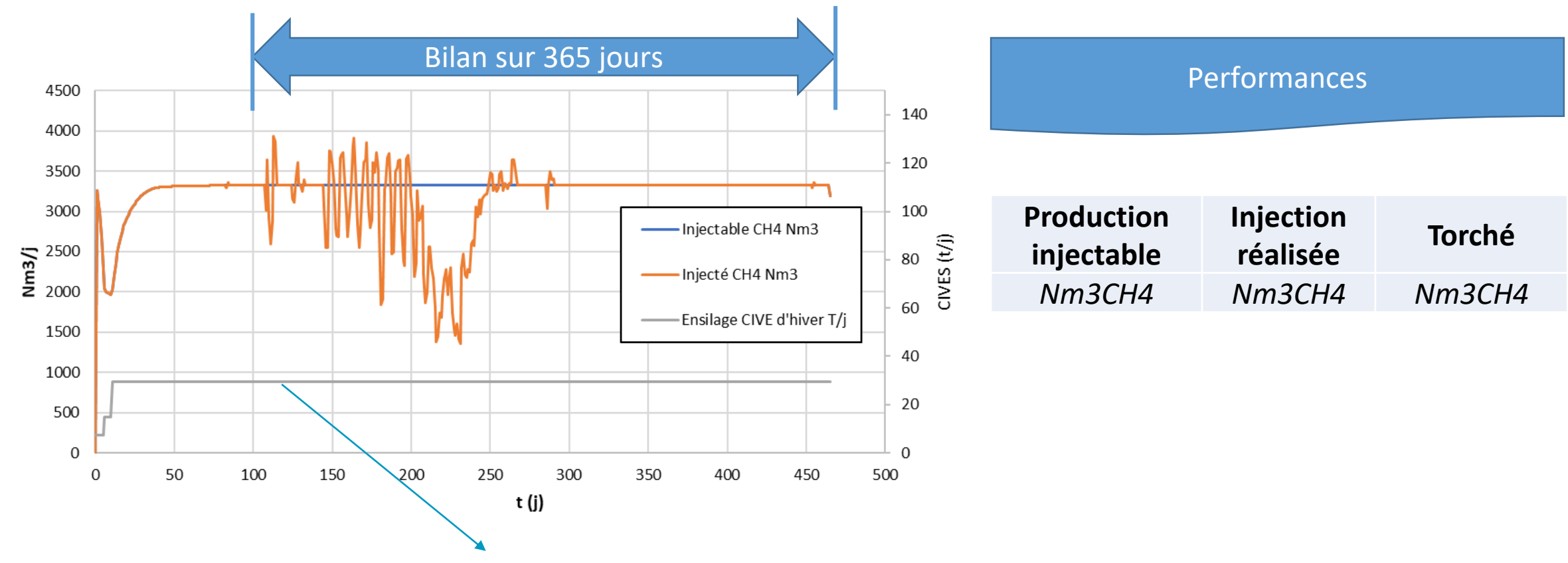

**Adaptation du tonnage d'ENSILAGE CIVE pour ajuster production à demande réseau**

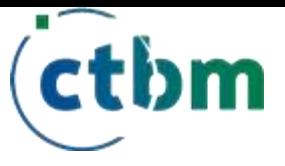

**WEBINAIRE ATEE**

**WEBINAIRE ATEE** 

Simulation # Test 0 : production constante Scénario de base : on maintient la production constante, même pendant les périodes d'injection restreinte

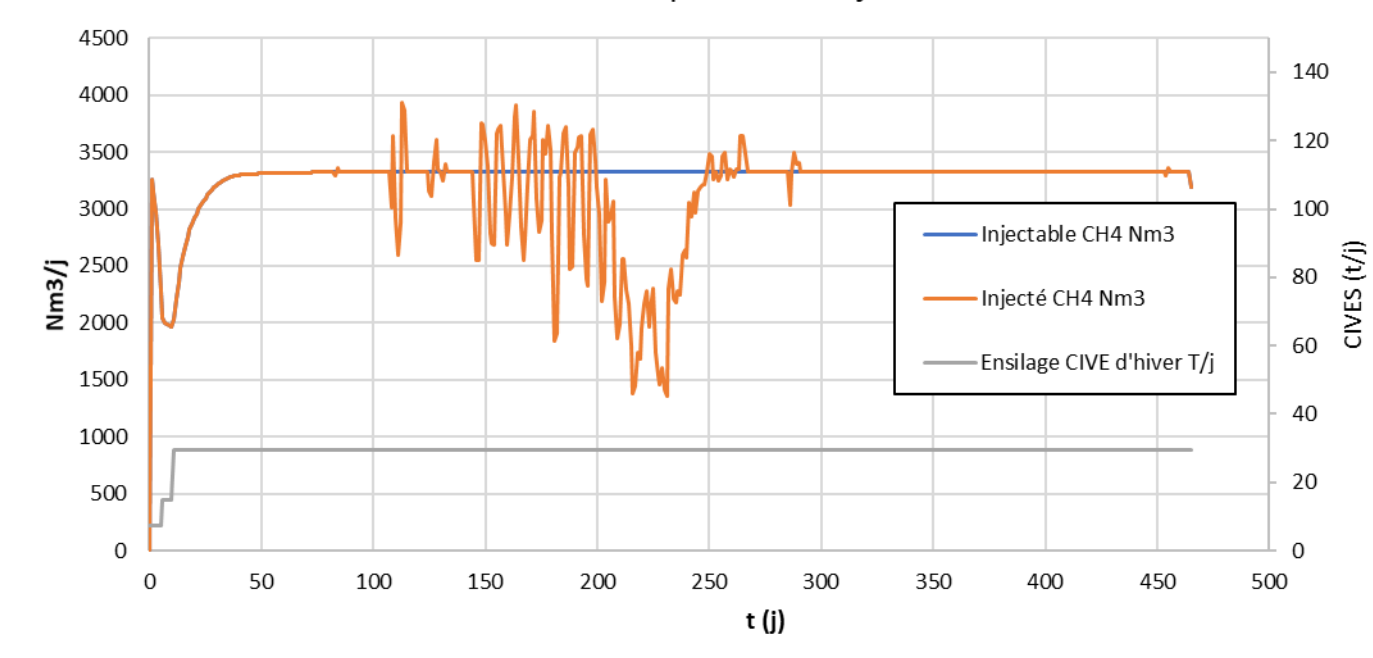

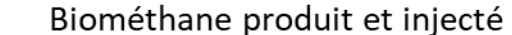

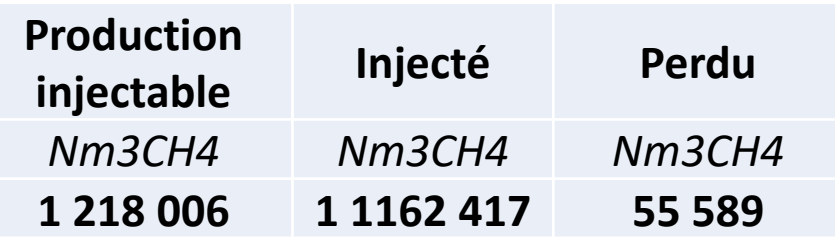

**Pertes = 4,6% en torchère**

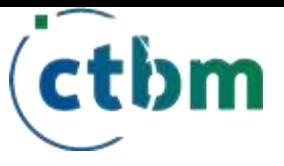

Simulation # Test 5 : effacement On cesse d'alimenter en CIVES la veille des jours où il y a un besoin d'effacement

Biométhane produit et injecté

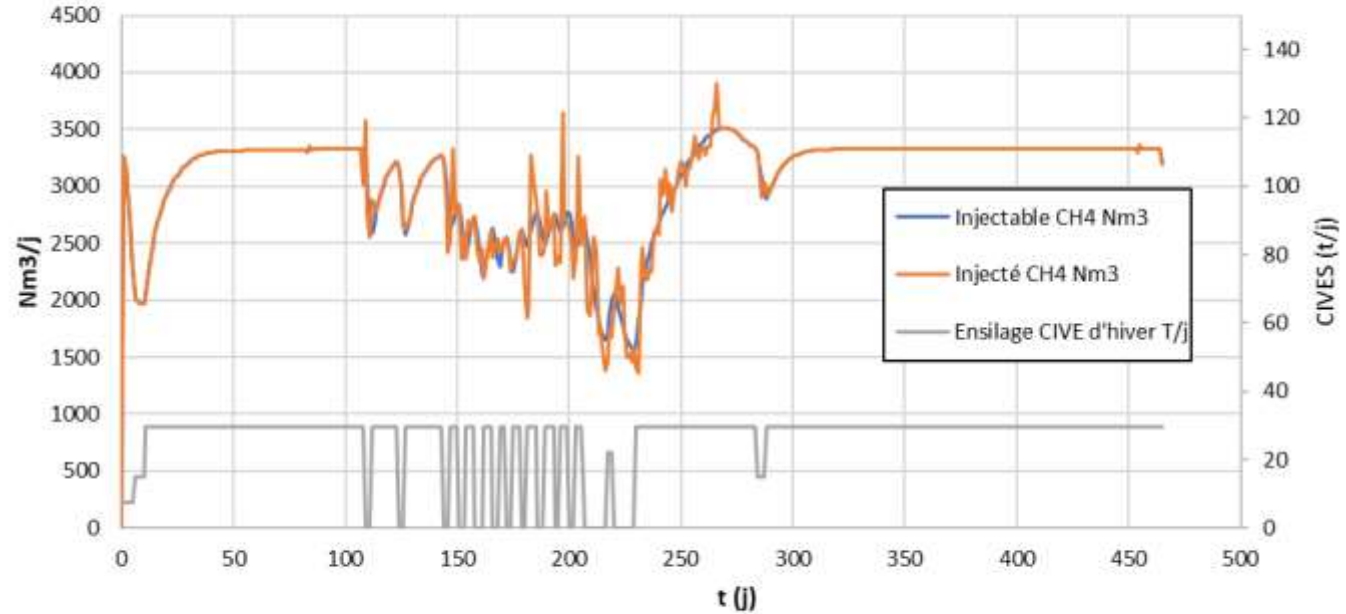

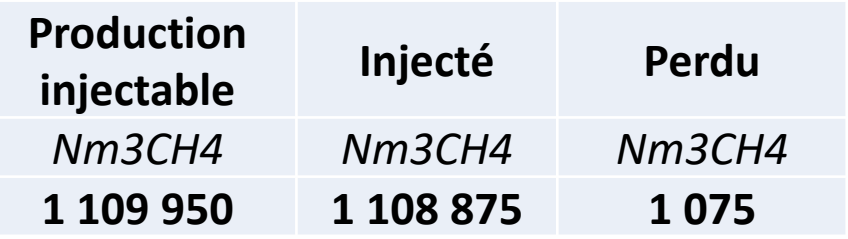

**Pertes = 0,1% en torchère**

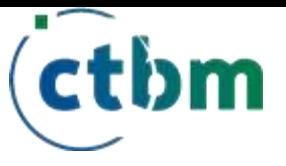

Simulation # Test 6 : effacement + surcharge On cesse d'alimenter en CIVES la veille des jours où il y a un besoin d'effacement et on applique une surcharge les 2 premiers jours après l'effacement, lorsque l'injection maximale redevient possible

4500 140 4000 120 3500 3000 100 Injectable CH4 Nm3  $CWES(t/j)$  $\sum_{2000}^{12500}$ 80 Injecté CH4 Nm3 60 Ensilage CIVE d'hiver T/j 1500 40 1000 20 500  $\mathbf{0}$  $\Omega$ 250 300 100 150 450  $\circ$ 50 200 350 400 500 t (j)

Biométhane produit et injecté

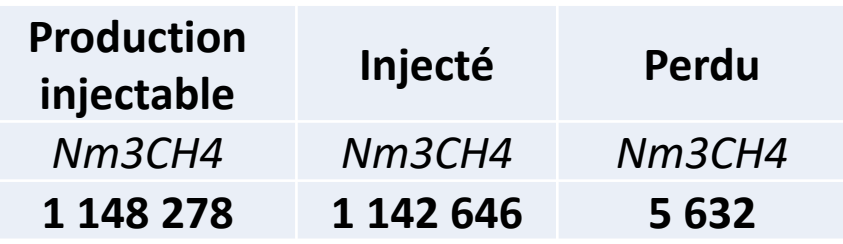

**Pertes = 0,5% en torchère**

**WEBINAIRE ATEE**

*JEBINAIRE ATEE* 

ctbm

Simulation # Test 7 : effacement + surcharge + CIVES annuelles maintenues

On cesse d'alimenter en CIVES la veille des jours où il y a un besoin d'effacement et on applique une surcharge les 2 premiers jours après l'effacement, lorsque l'injection maximale redevient possible On répartit la quantité de CIVEs manquant sur les périodes hivernales pour avoir le tonnage du cas de base sur la période de fonctionnement à injection max

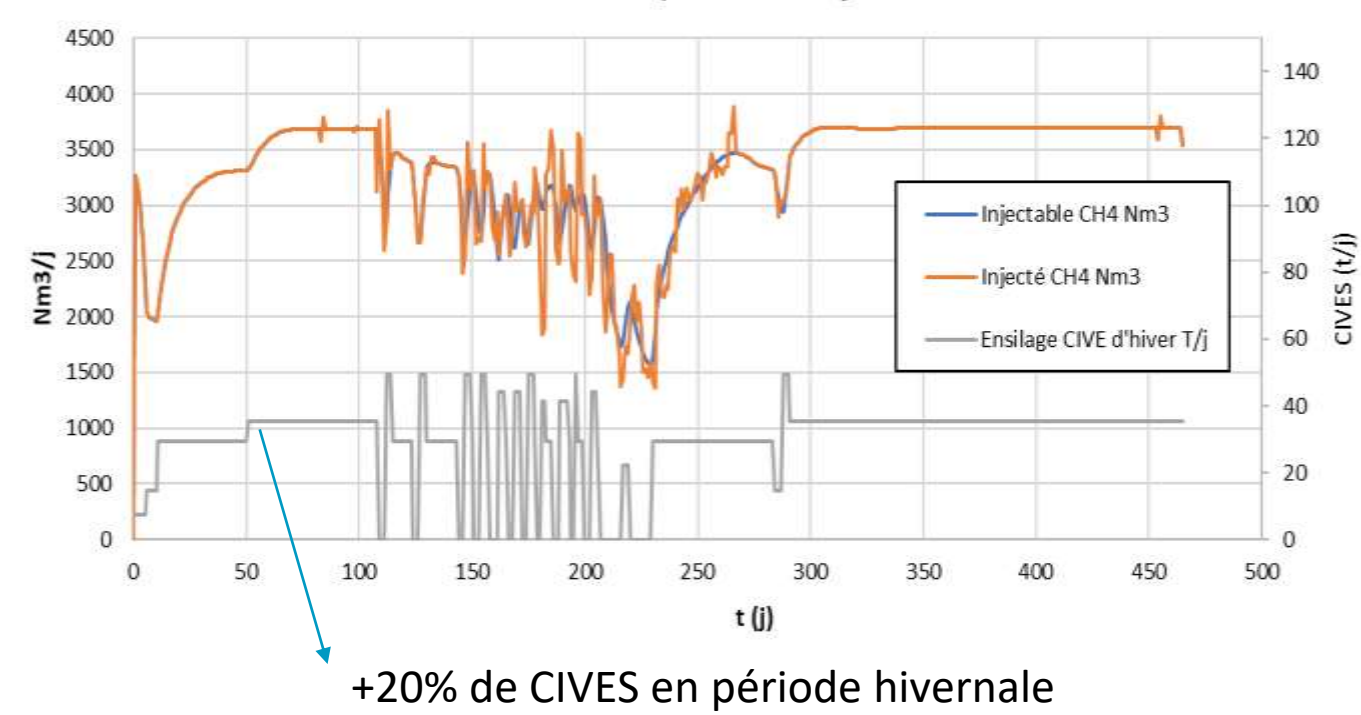

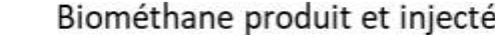

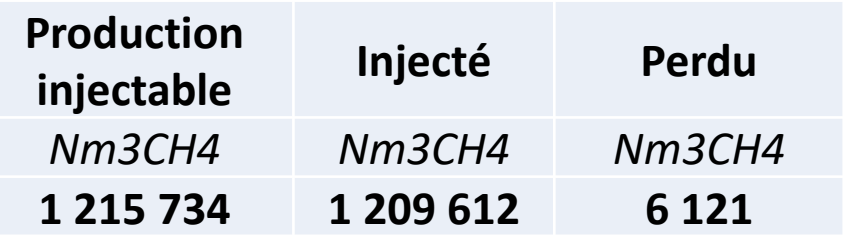

**Pertes = 0,5% en torchère**

**WEBINAIRE ATEE**

**EBINAIRE ATEE** 

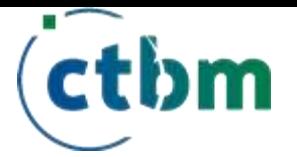

# Conséquences sur la stabilité

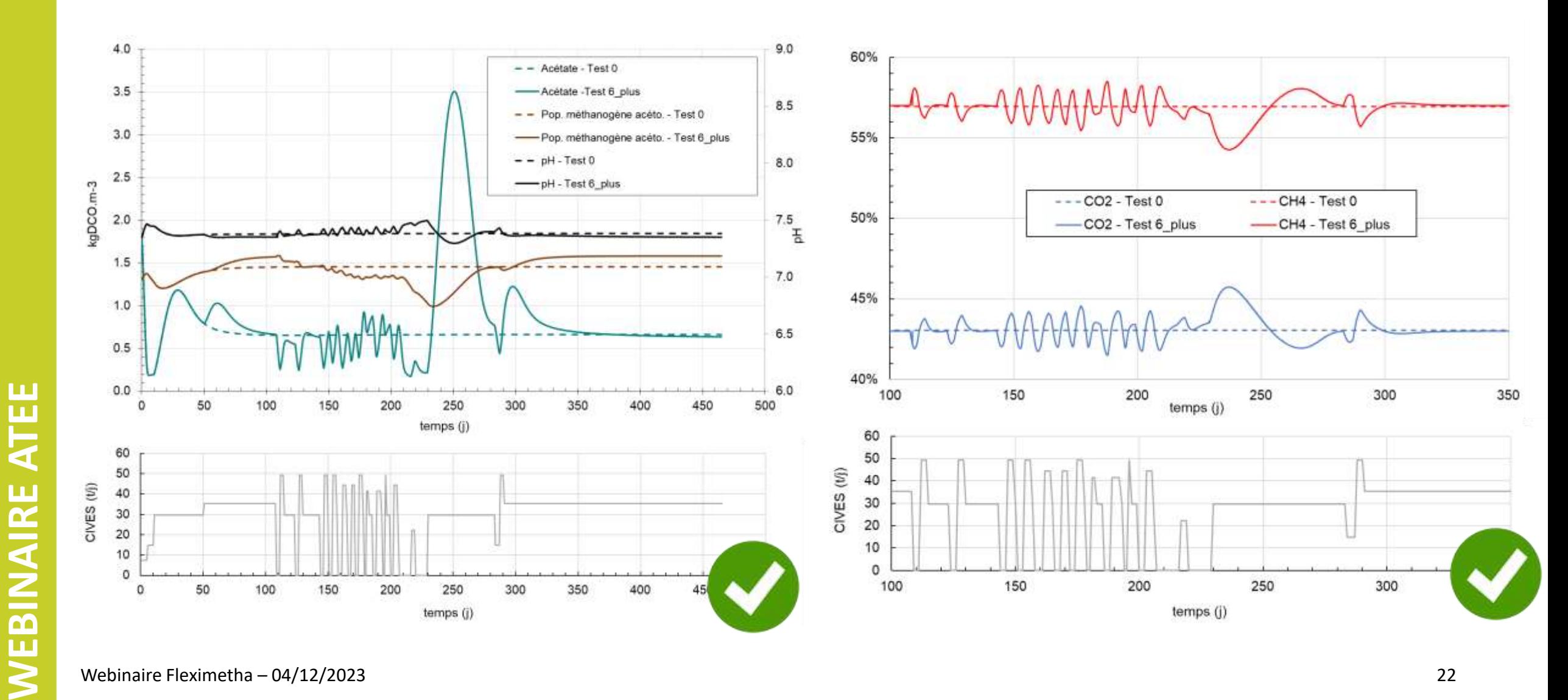

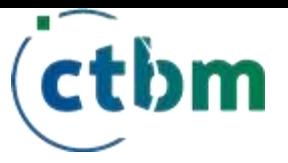

# Bilan des scénarios

Débit moyen injectée Nm3CH4/h

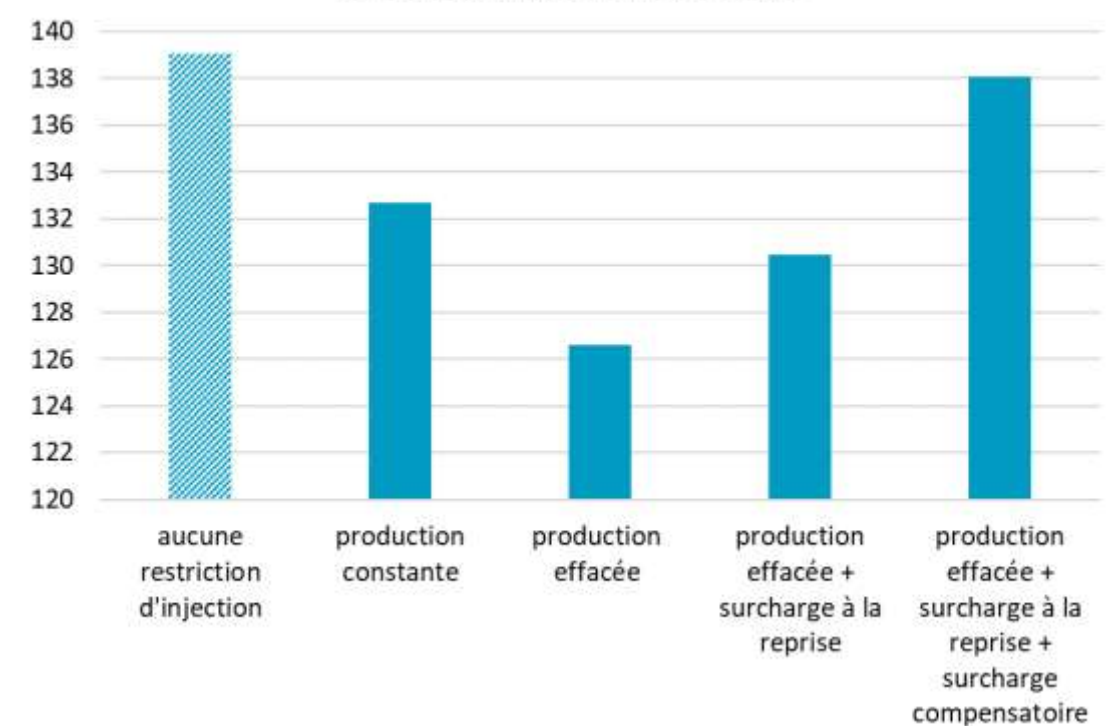

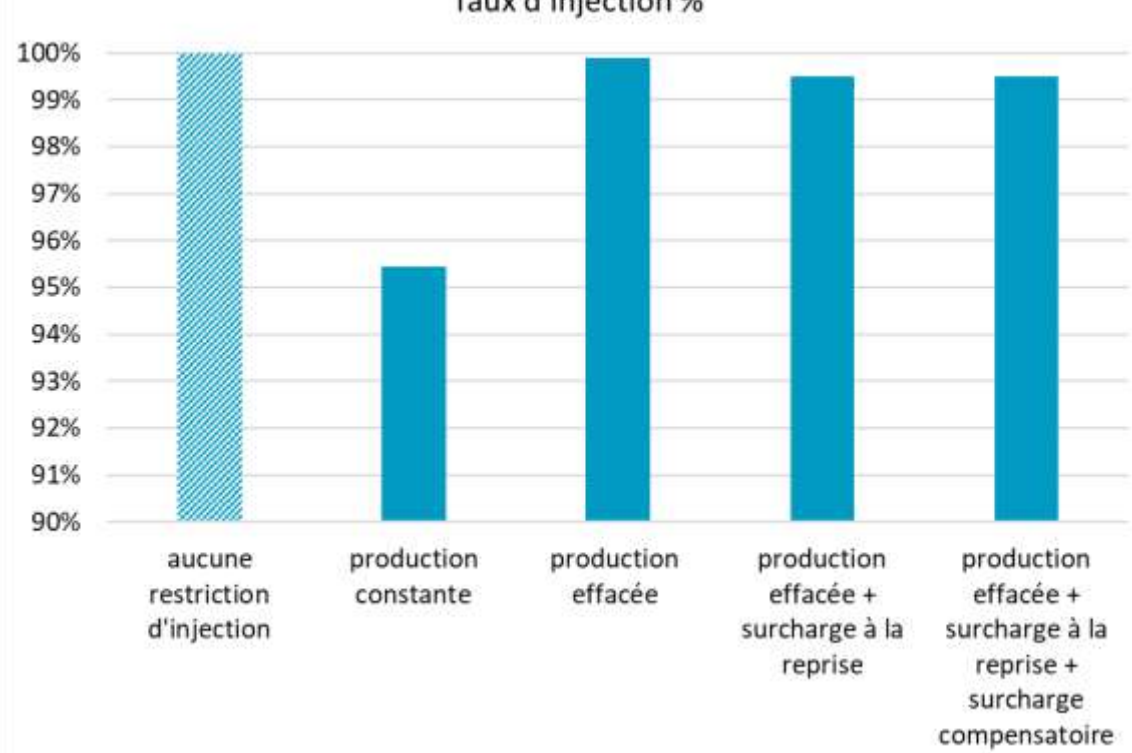

#### Taux d'injection %

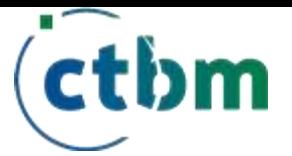

# Bilan des scénarios

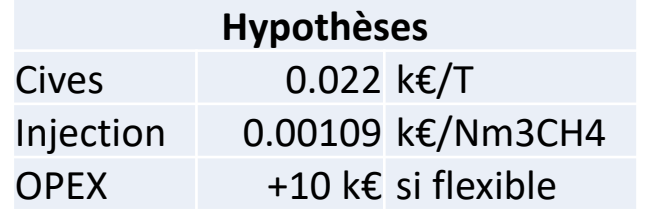

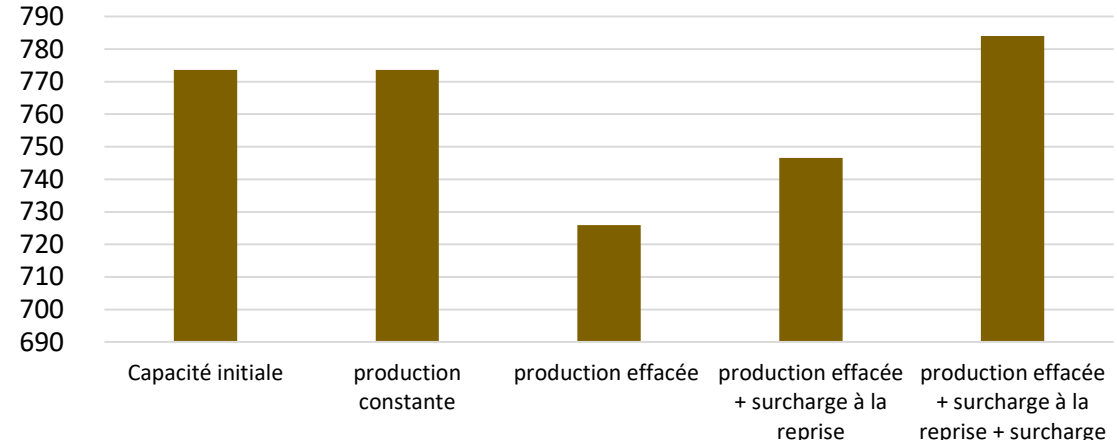

**OPEX (k€/an)**

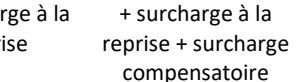

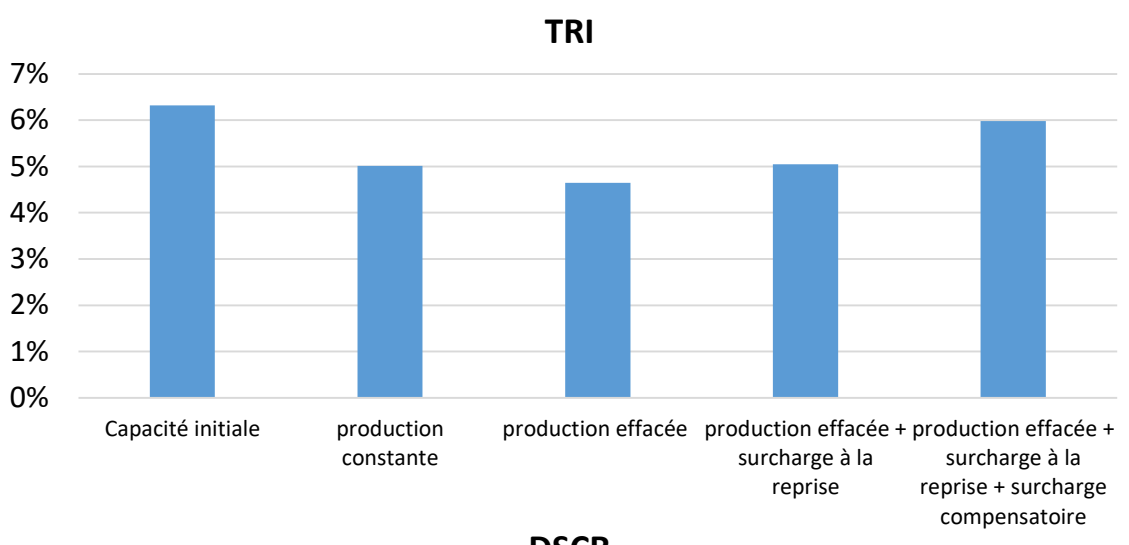

**DSCR**

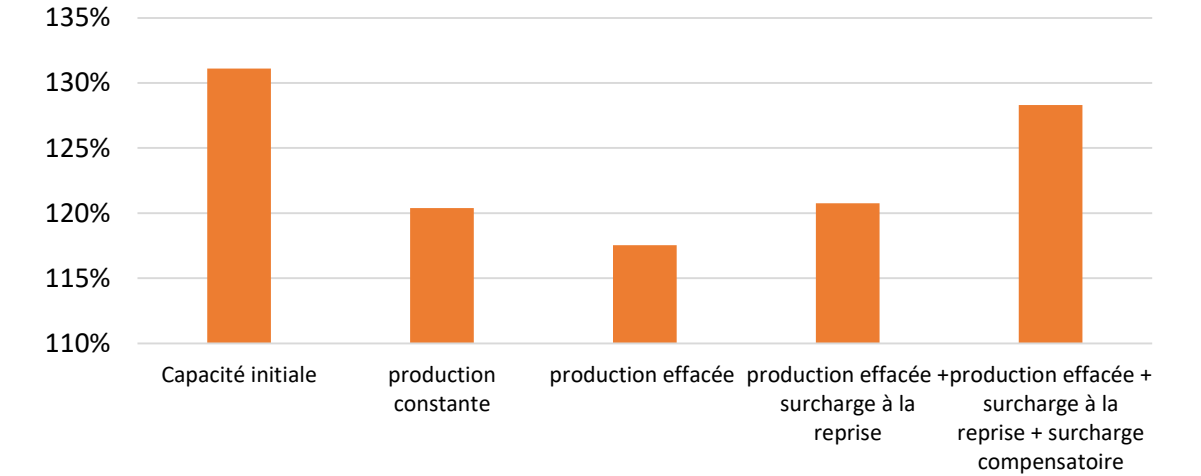

*NEBINAIRE ATEE* **WEBINAIRE ATEE**

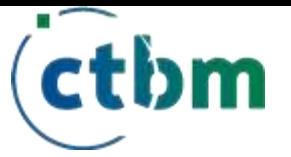

# Conclusions & Perspectives

- ❑ **Un outil de simulation** pour préparer des scénarios d'alimentation adaptés aux besoins du réseau
- ❑ **Possibilité de mieux répartir dans le temps un substrat pivot stockable** (ex. CIVES) pour conserver performances globales annuelles malgré le besoin d'effacement périodique

# **FLEXIMETHA 2**

2024

- ❑ **Etendre les scénarios prospectifs**, renforcer la qualité des résultats de simulation et affiner les stratégies de pilotage répondant aux contraintes réseau
- ❑ Préparer la rédaction d'un **appel à projet expérimental** de grande ampleur dans le but de réaliser une démonstration industrielle des stratégies proposées d'après les simulations

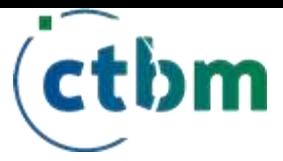

# Merci pour votre attention

[http://gpte.critt.net/fleximetha-vers-une-production-flexible-de](http://gpte.critt.net/fleximetha-vers-une-production-flexible-de-biogaz-pour-faire-face-aux-contraintes-des-reseaux/)biogaz-pour-faire-face-aux-contraintes-des-reseaux/ Le rapport complet est disponible :

Contacts : [spommier@insa-toulouse.fr](mailto:spommier@insa-toulouse.fr) / [simon.metivier@solagro.asso.fr](mailto:simon.metivier@solagro.asso.fr)

Webinaire Fleximetha – 04/12/2023 26

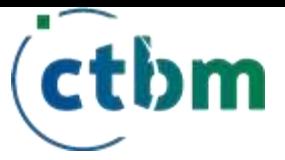

# **LES INSCRIPTIONS SONT OUVERTES !**

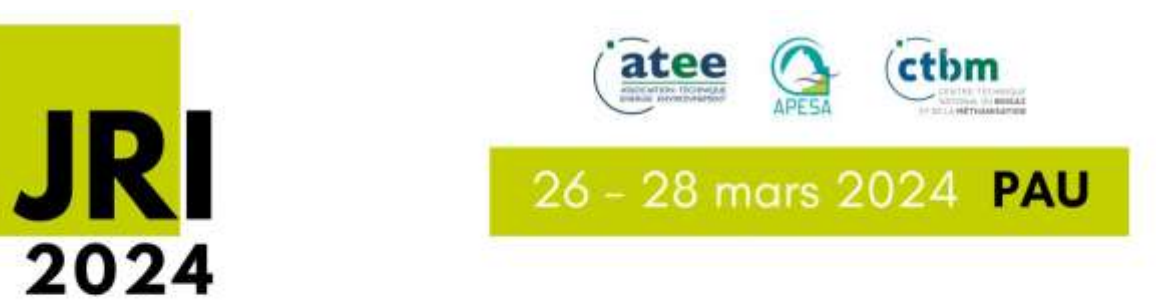

# **JOURNÉES RECHERCHE INNOVATION**

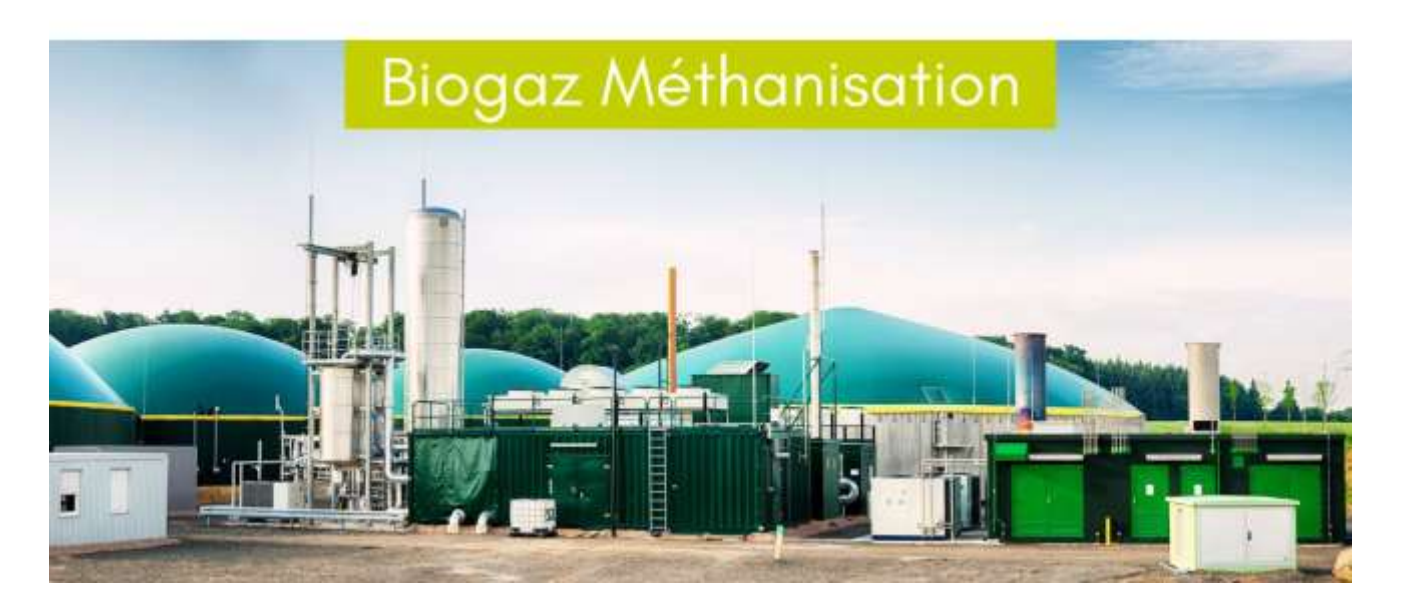

*JEBINAIRE ATEE* **WEBINAIRE ATEE**

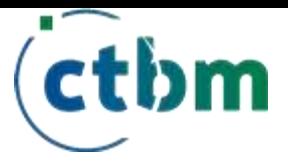

# **Extra slides pour questions**

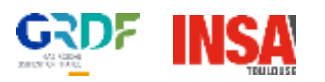

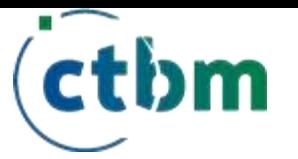

# **Flexibilisation : adaptation à la demande réseau**

# ❑ **Récapitulatif scénarios**

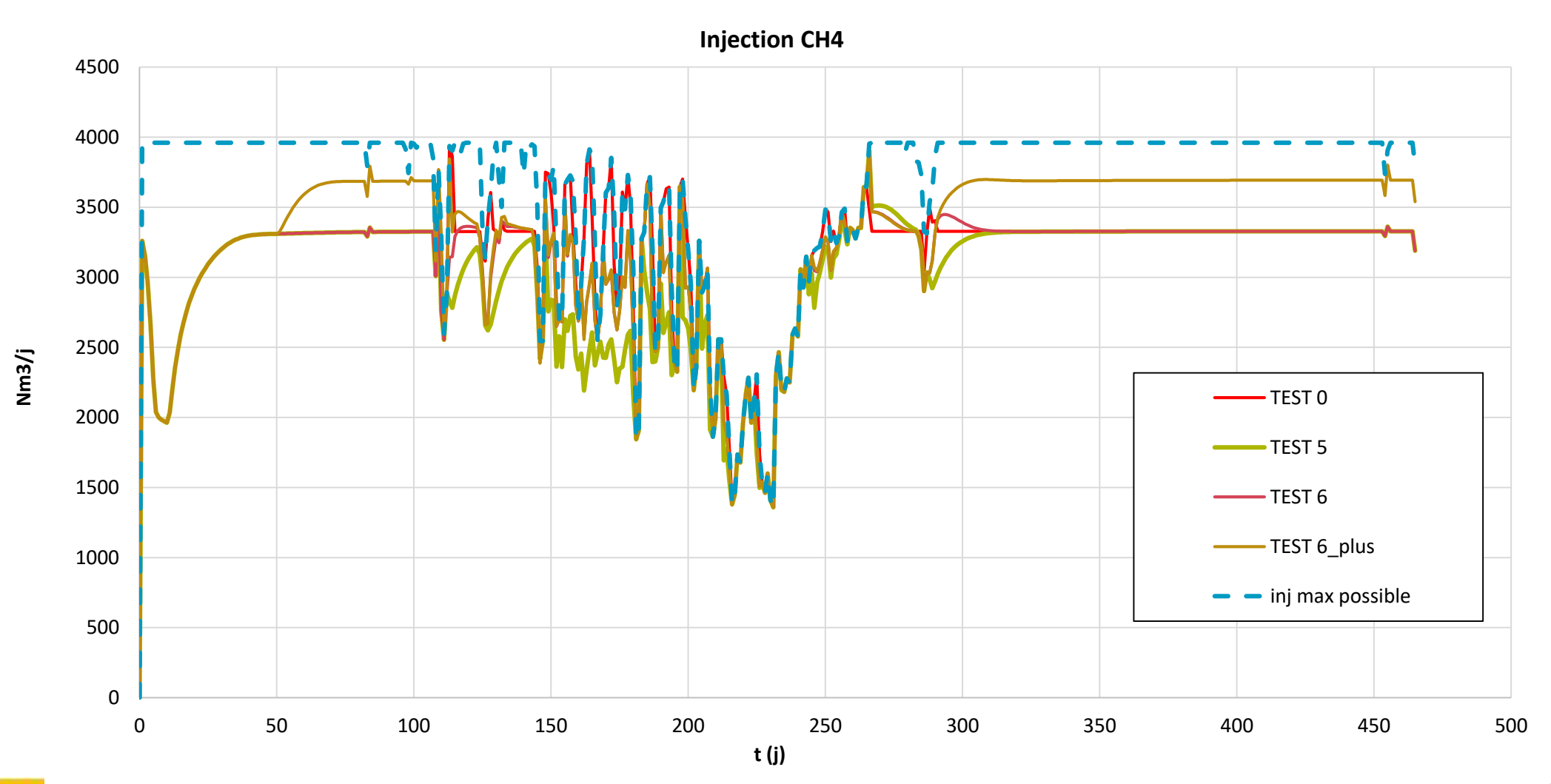

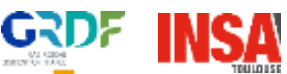

**EBINAIRE ATEE WEBINAIRE ATEE**

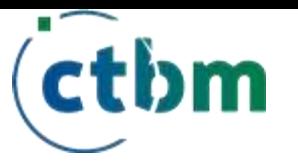

# **Flexibilisation : adaptation à la demande réseau**

# ❑ **Récapitulatif scénarios**

**CH4 torché selon scénarios**

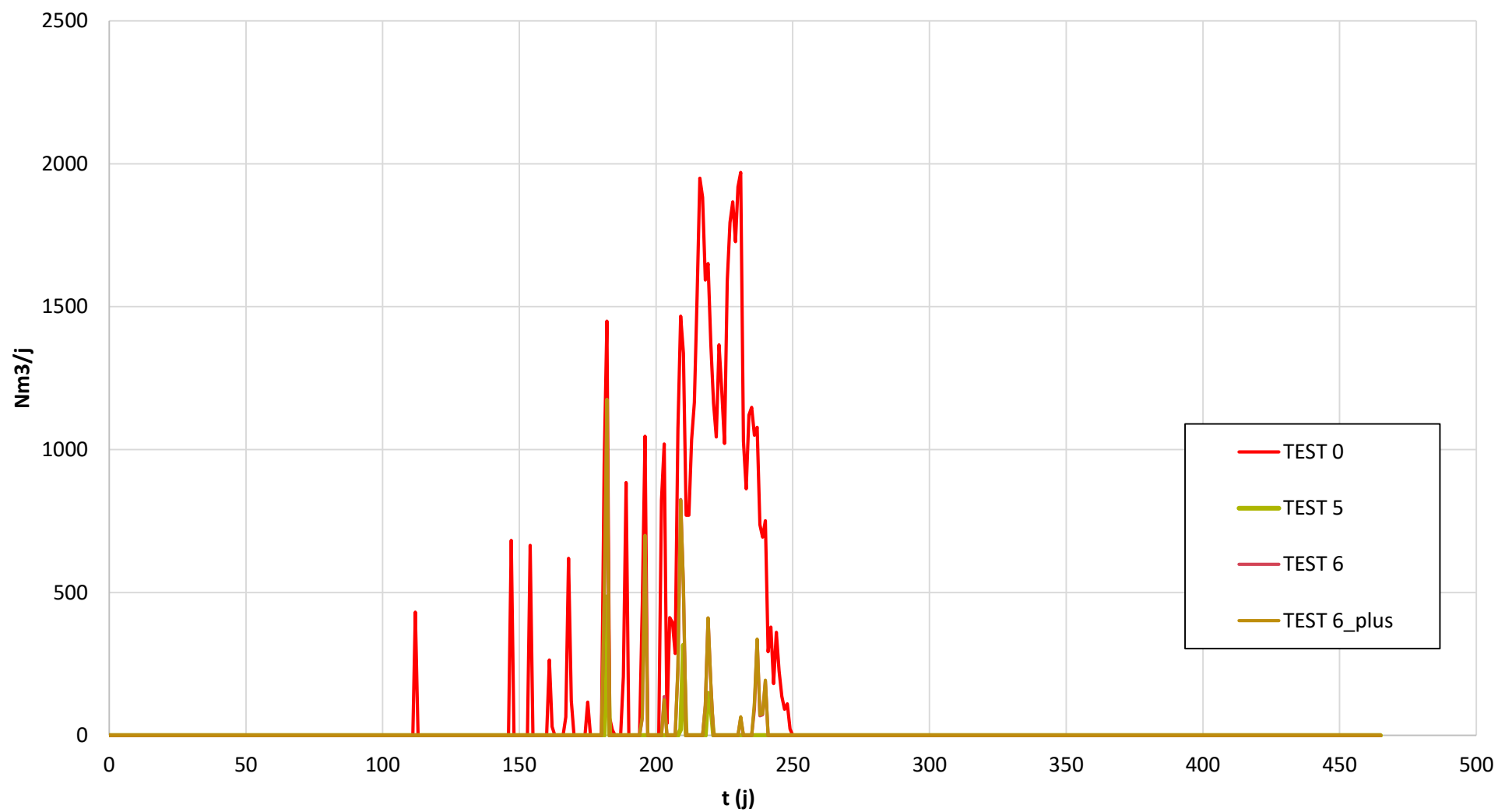

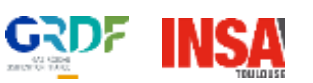

**EBINAIRE ATEE WEBINAIRE ATEE**

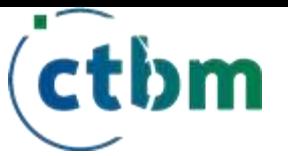

zoom

**EBINAIRE ATEE** 

# Flexibilisation : adaptation à la demande réseau

# □ Intérêt d'une surcharge ponctuelle après effacement

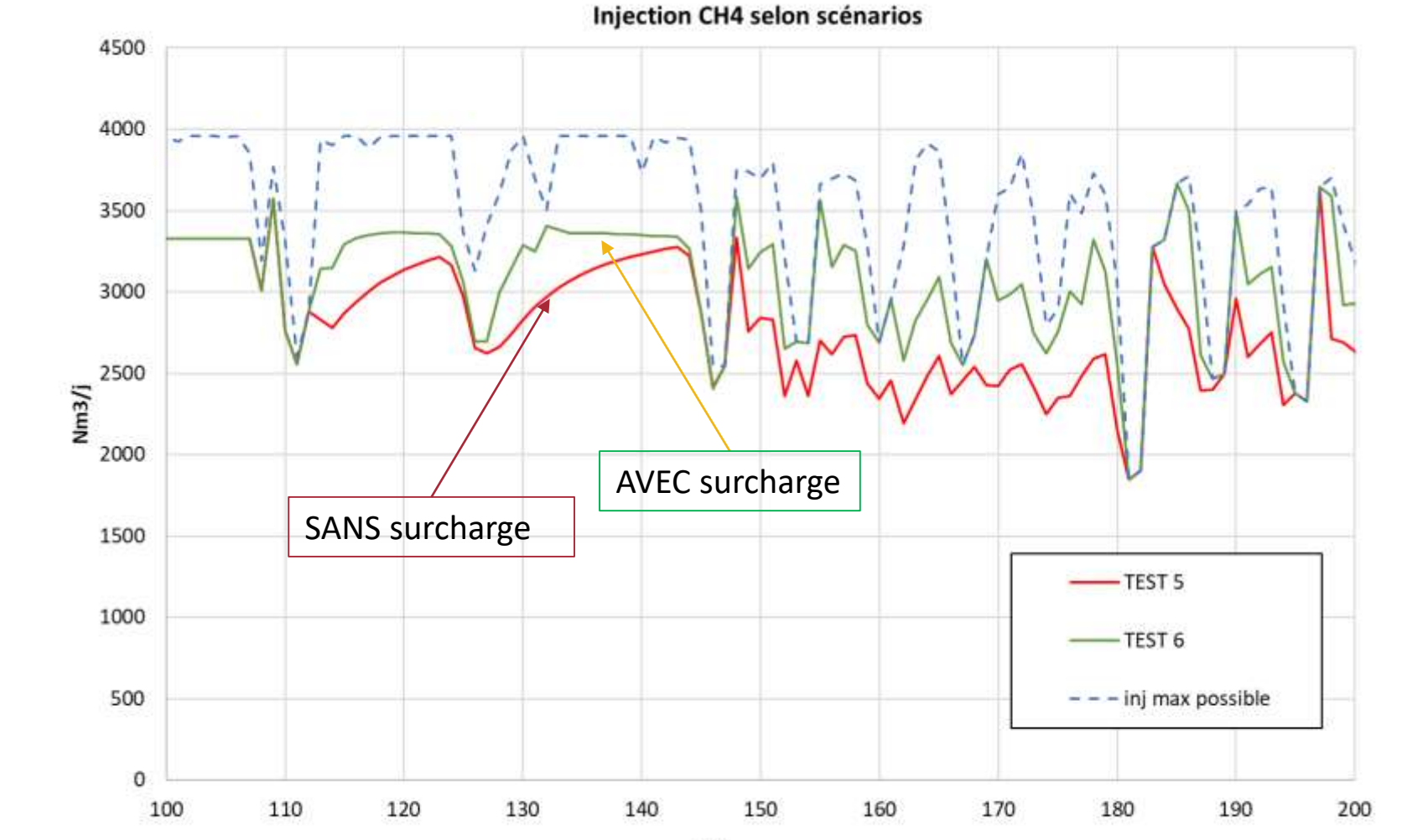

**Gain significatif** de production injectable

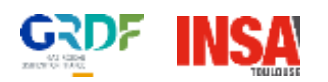

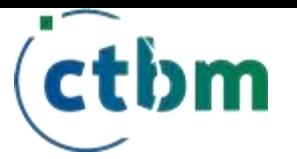

**ATEE** 

VEBINAIRE

# **Flexibilisation : adaptation à la demande réseau**

# ❑ **Intérêt d'une surcharge ponctuelle après effacement**

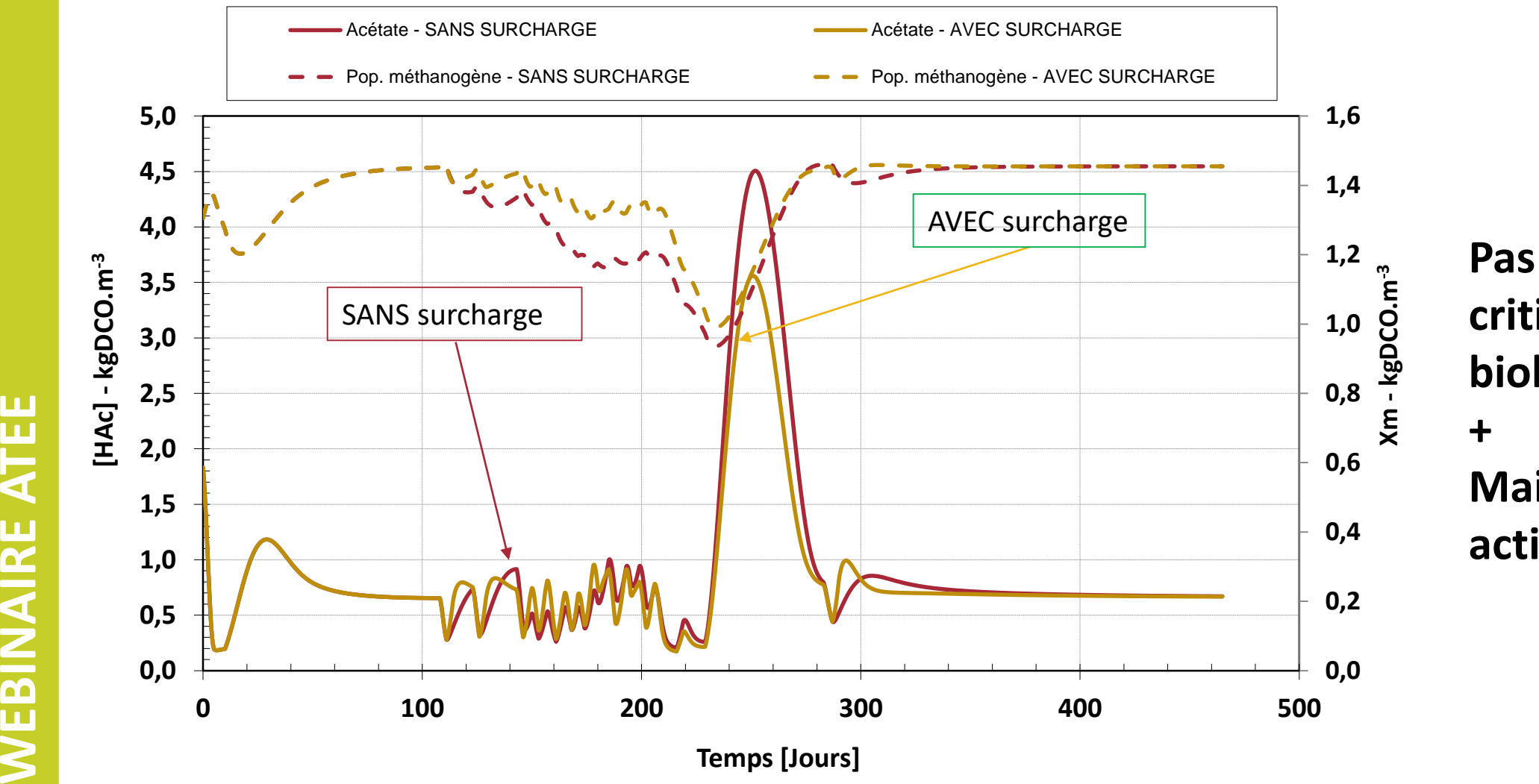

**Pas de perturbation critique de l'activité biologique**

2

**Maintien d'une activité plus élevée**

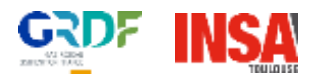

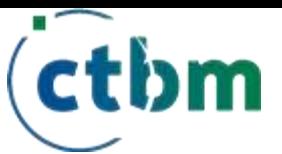

**EBINAIRE ATEE** 

# **Flexibilisation : adaptation à la demande réseau**

❑ **Très difficile de suivre une production optimale pour les effacements de courte durée**

❑ **Effacement long terme globalement faisable**

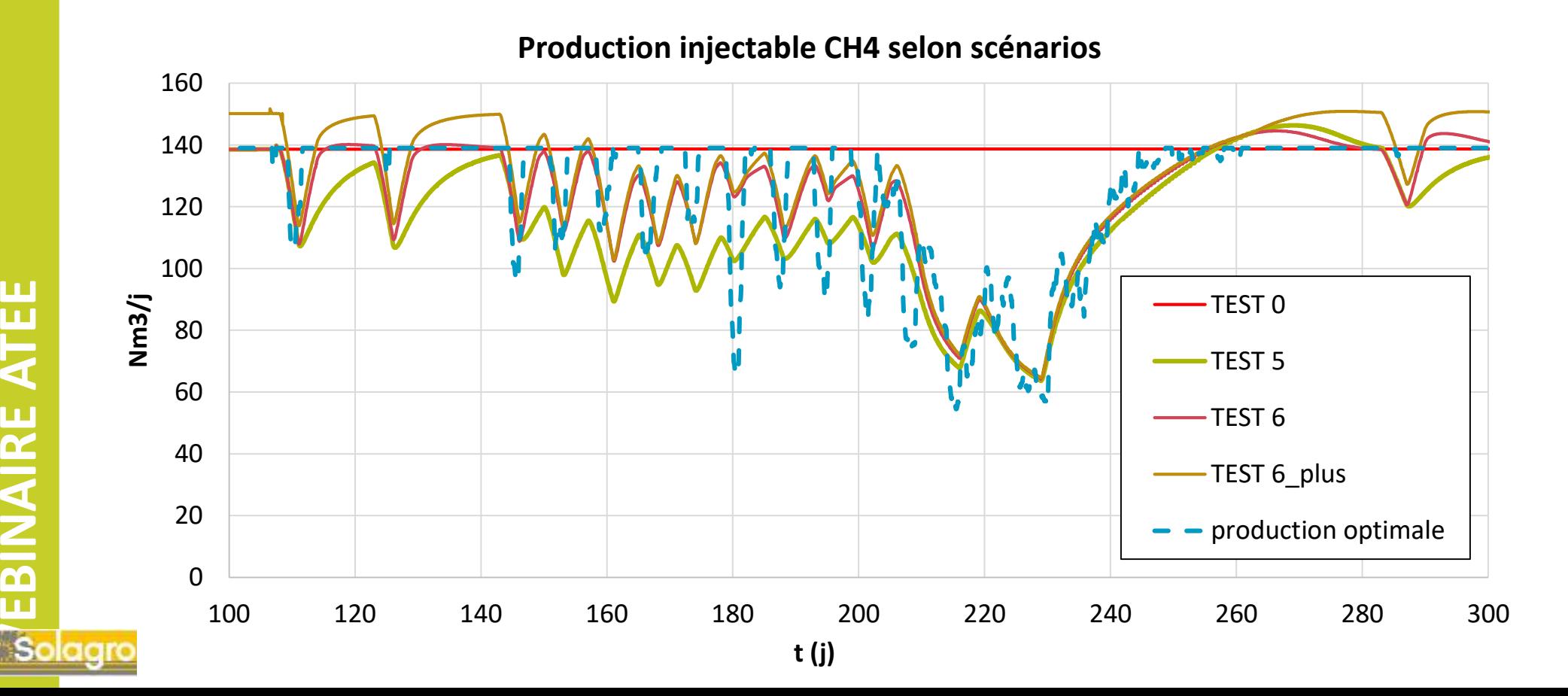

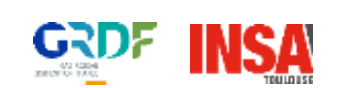

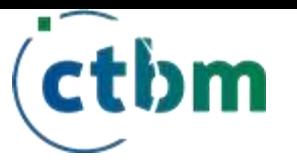

# **Flexibilisation : adaptation à la demande réseau**

# **Bilan des scénarios**

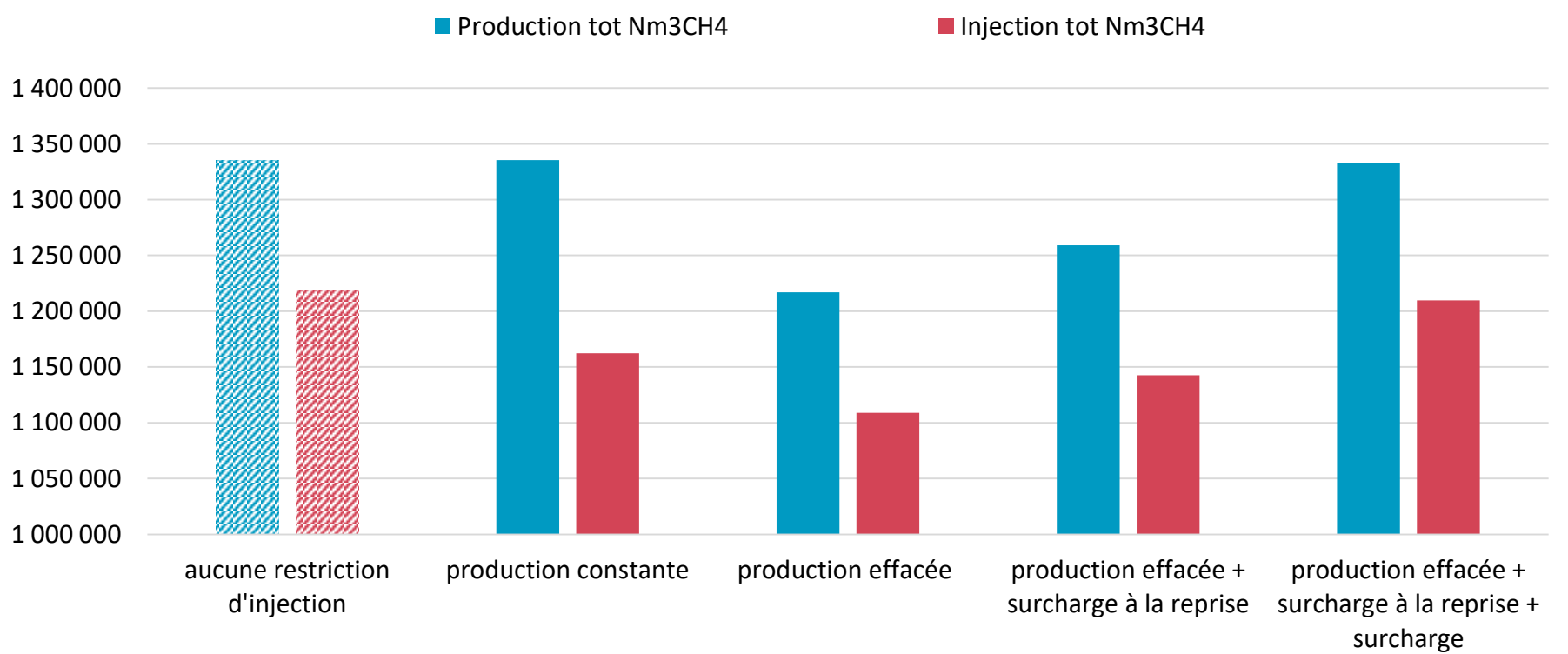

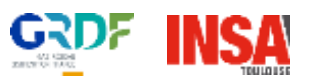